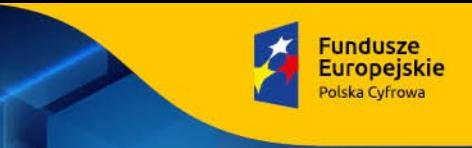

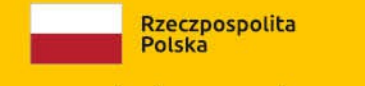

**Zał. nr 1 do zapytania ofertowego**

# **SZCZEGÓŁOWY OPIS PRZEDMIOTU ZAMÓWIENIA**

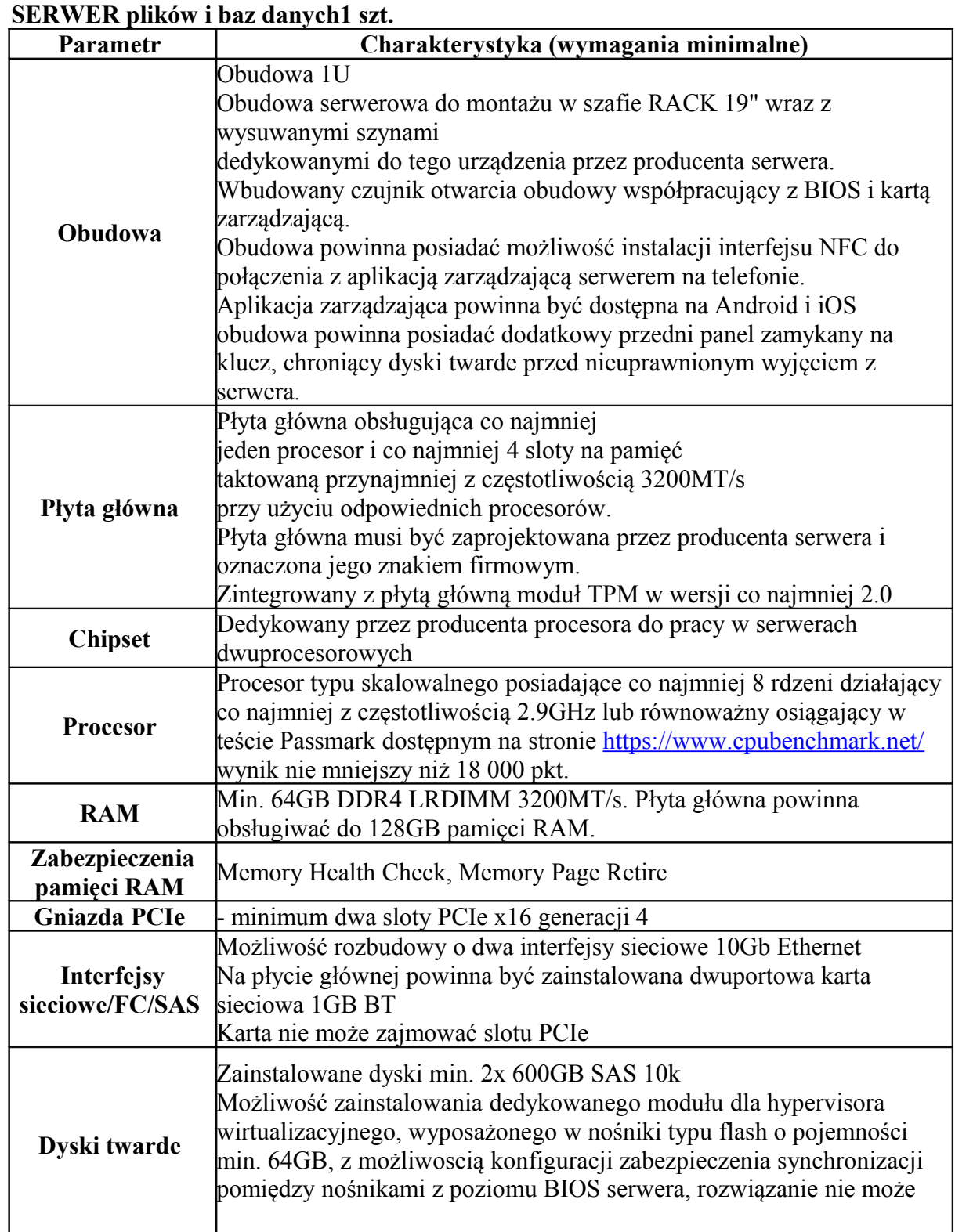

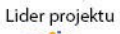

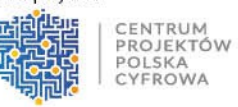

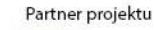

Politechnika Łódzka  $\mathbf{r}$ 

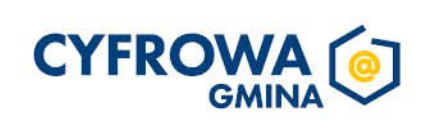

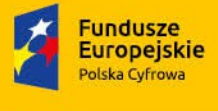

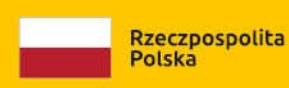

**Unia Europejska** 

Europejski Fundusz<br>Rozwoju Regionalnego

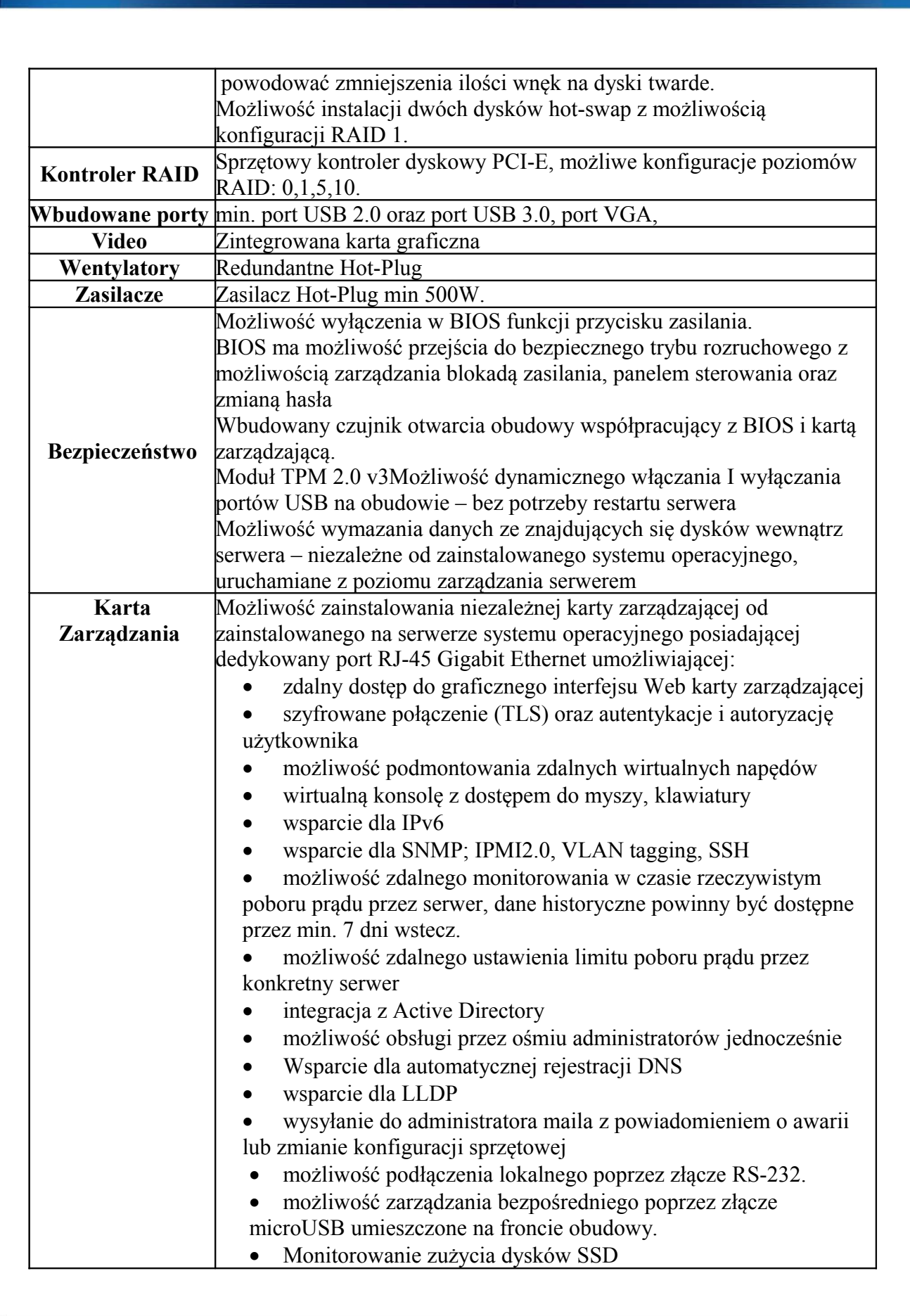

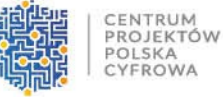

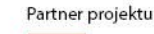

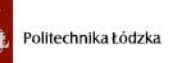

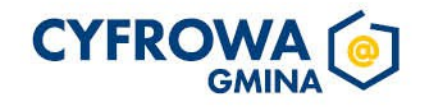

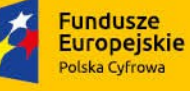

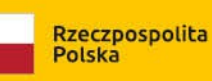

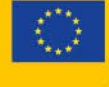

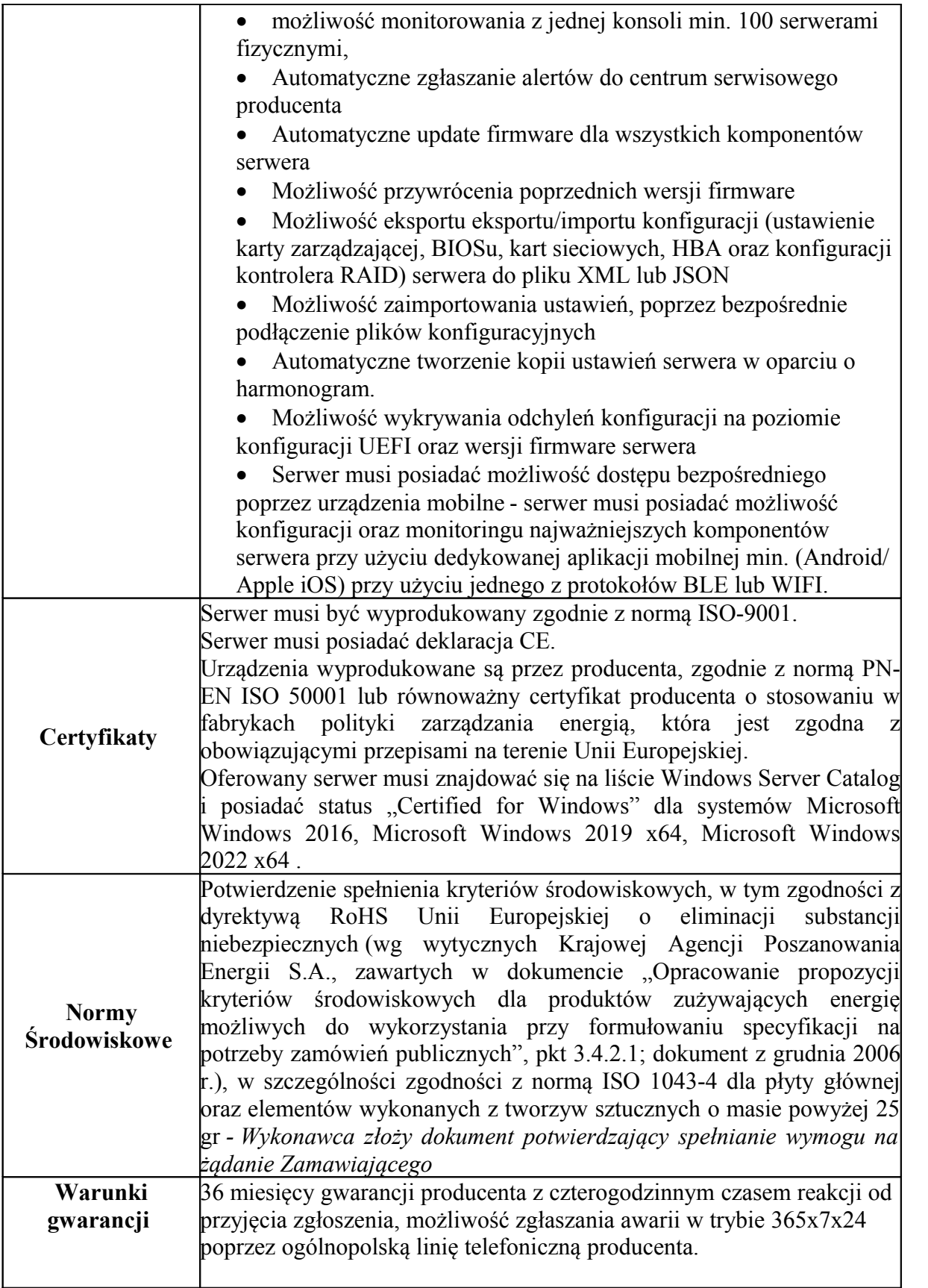

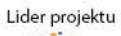

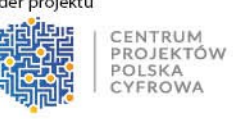

 $\sqrt{\frac{1}{2}}$ 

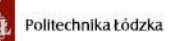

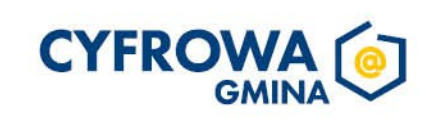

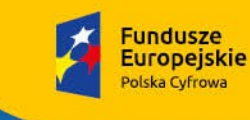

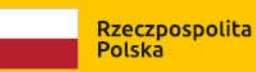

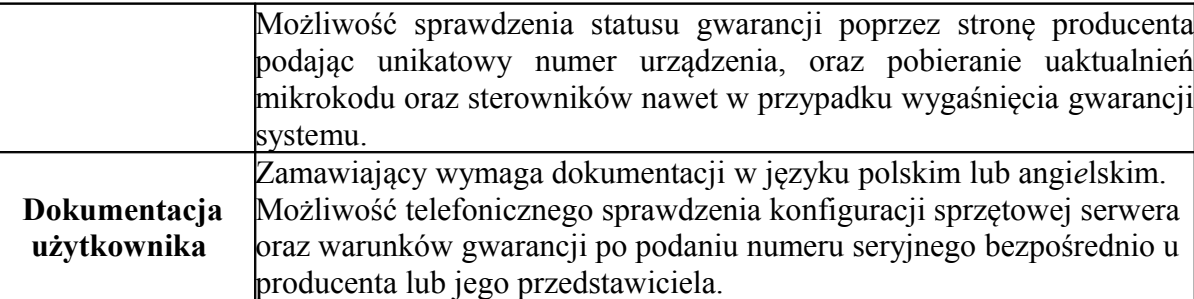

### **Zasilacz awaryjny do serwera – 1 szt.**

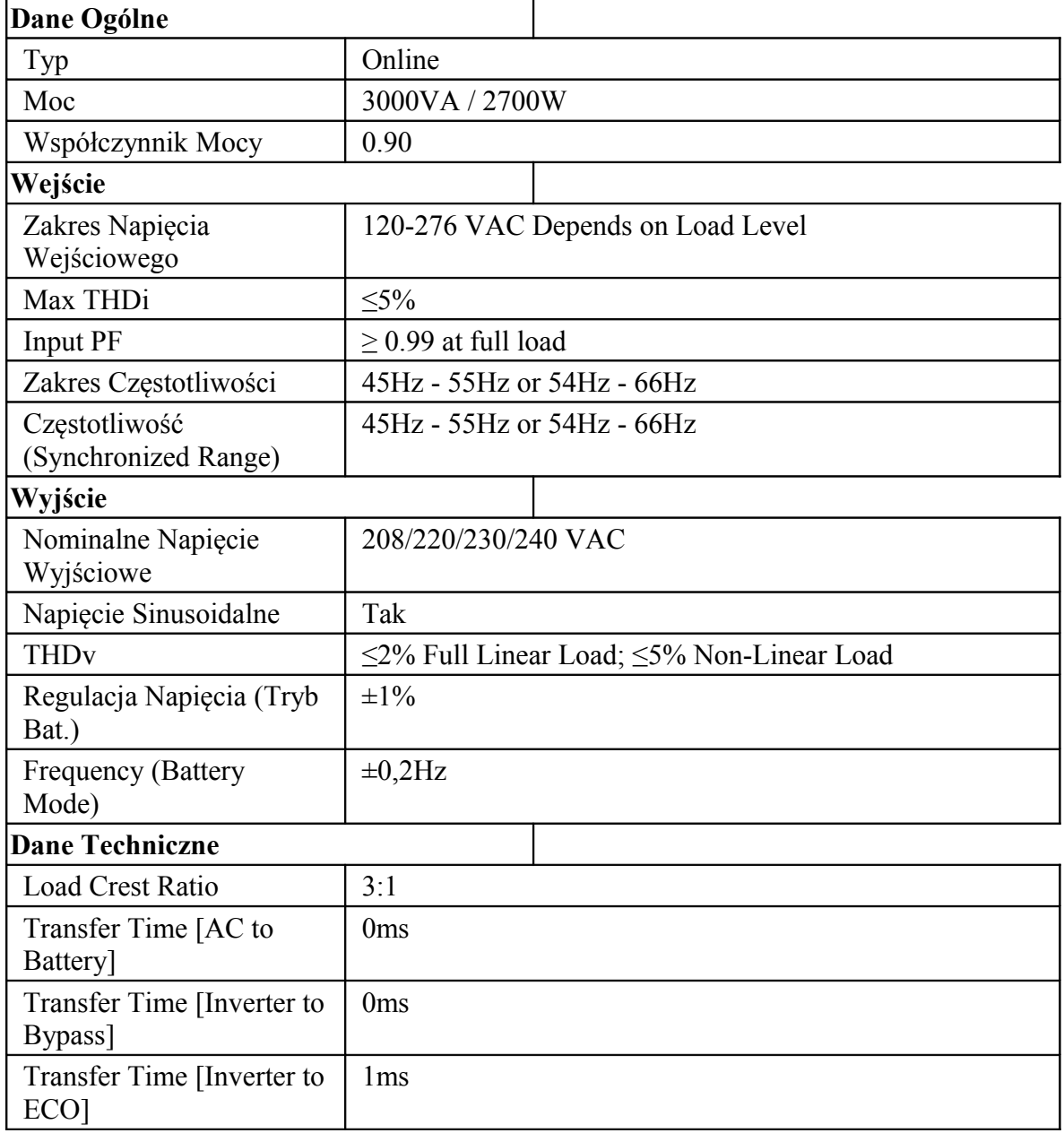

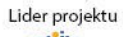

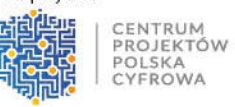

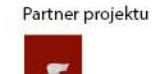

 $\mathbb{R}$ 

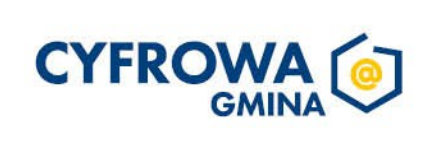

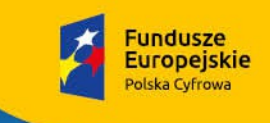

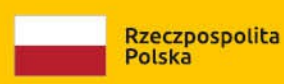

Sfinansowano w ramach reakcji Unii na pandemię COVID-19

Transfer Time [ECO to Inverter] <10ms (7-8ms typical) Bypass Bypass Before UPS Power-on: Default "No" Change to "Yes" via display panel Overload und UPS Failure: Automatically transfer to bypass By Setting: Voltage Rang:  $120-276V \pm$ 3% Generator support Tak Overload Capacity 12s @102%-130%; 1.5s @130%-150%; 100ms @ >150% External Battery Connection Tak Charger 1.5A Fan Logic Research Always on, automatic speed control LCD Indicators UPS status, Load level, Battery level, Input/Output voltage, AC mode, battery mode, Bypass mode, fault conditions; LCD Display colour : Blue, red, red flashing (depends on UPS status), direction swappable (rack/tower) **Wydajność**  LINE mode full Load  $92.5\%$ BATTERY mode full Load 87.0% Energy Star compliance | Tak **Baterie i czas podtrzymania**  Baterie 6x 12V/9Ah  $DC$  Voltage  $6 \times 12V$ Recharge Time 3h to 90% Full Load Backup Time | 3min Half Load Backup Time | 11min **Komunikacja i wyjścia**   $IEC C13 Outlet$  8  $IEC C19 Outlet$  1 Programmable Outlets | Tak Wejście C20 Oprogramowanie WinPower USB port Tak Wsparcie dla HID Tak RS-232 Port Tak Port rozszerzeń Tak, 1 Dry Contacts Tak EPO Port 7ak

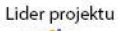

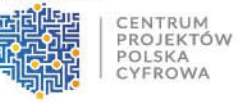

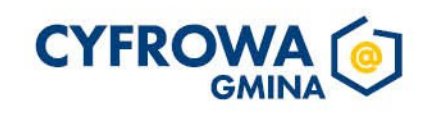

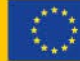

**Unia Europejska** 

Europejski Fundusz<br>Rozwoju Regionalnego

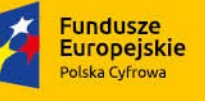

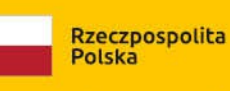

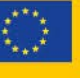

Sfinansowano w ramach reakcji Unii na pandemię COVID-19

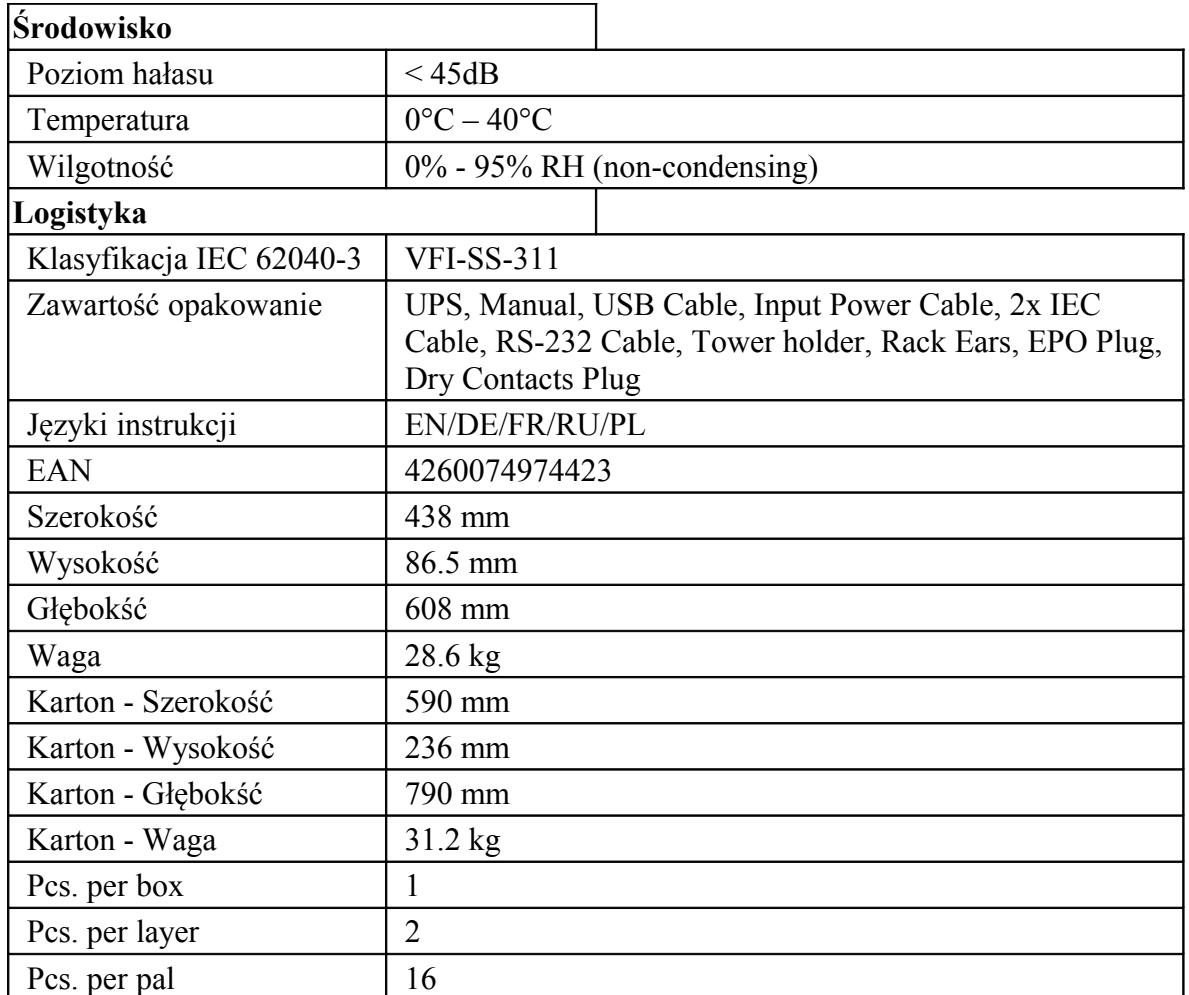

## **Urządzenie do wykonywania kopii bezpieczeństwa – 1 szt.**

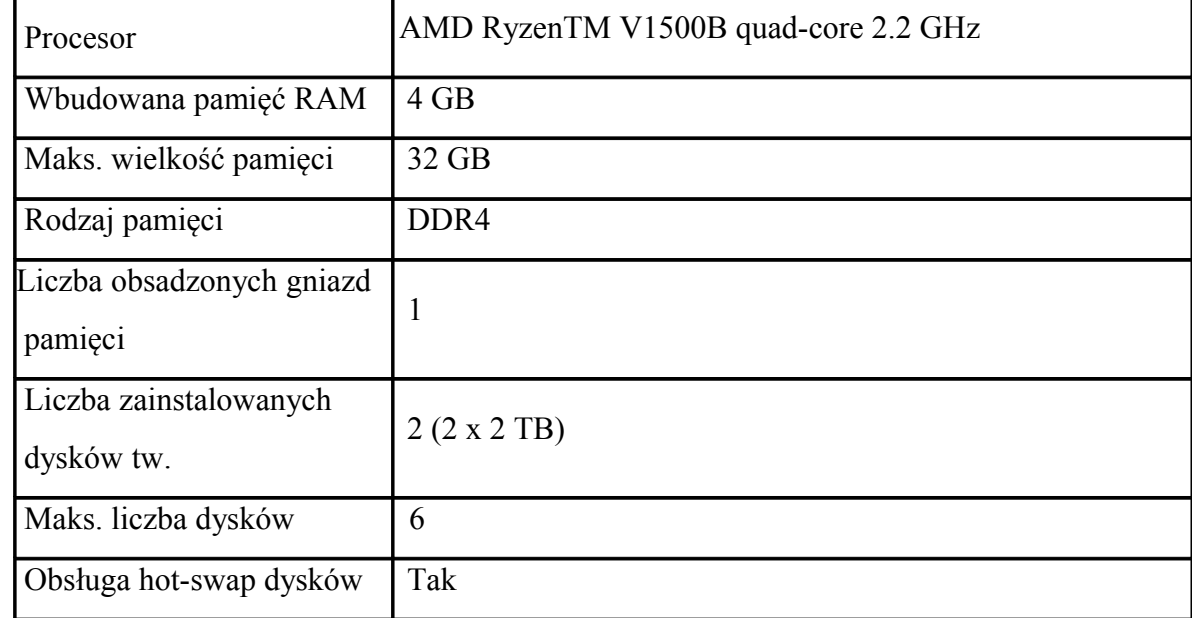

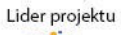

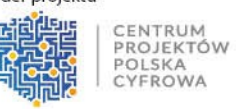

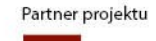

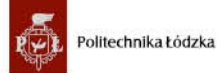

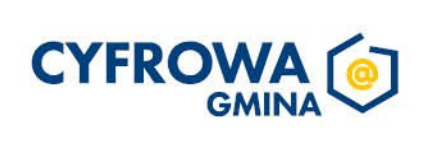

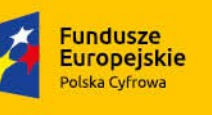

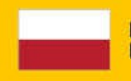

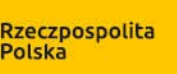

Sfinansowano w ramach reakcji Unii na pandemie COVID-19

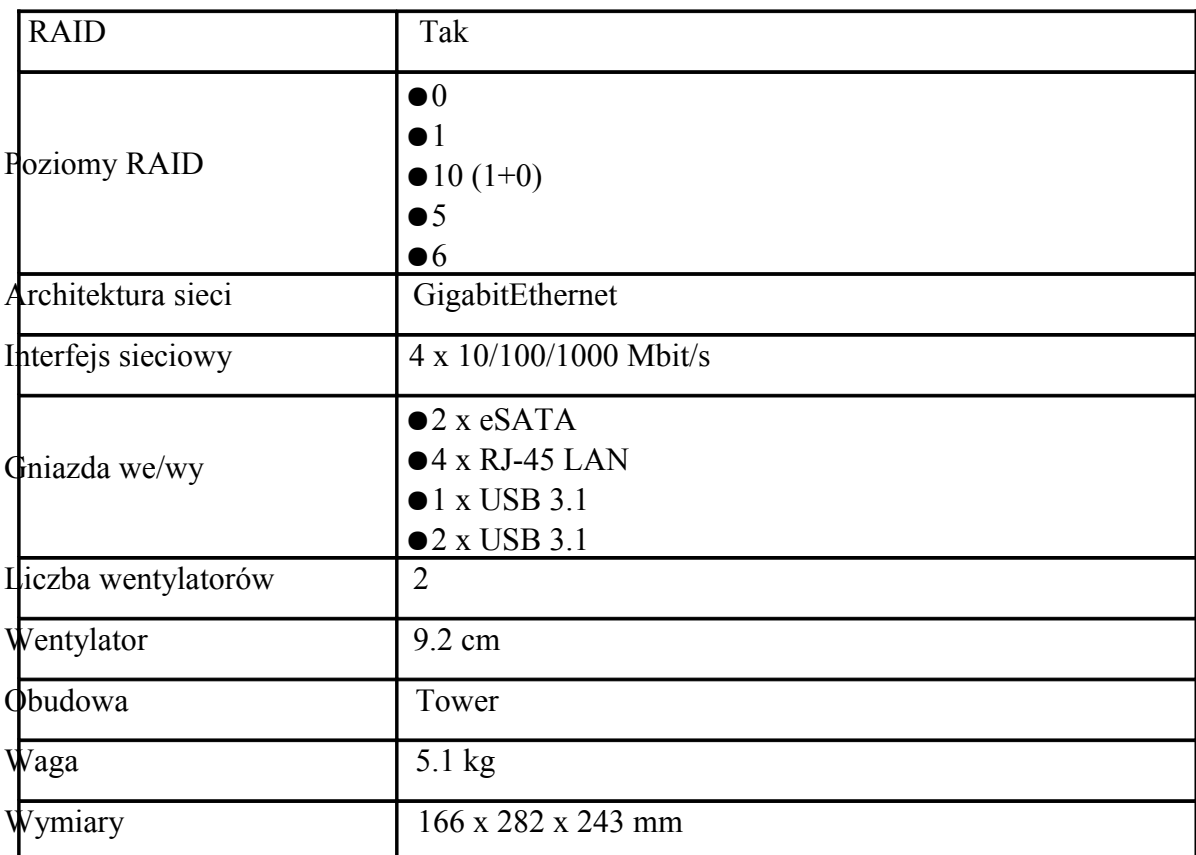

### **Minimalne szczegółowe wymagania techniczne dla zapory UTM (firewall) – 1 szt.**

Dostarczony system bezpieczeństwa musi zapewniać wszystkie wymienione poniżej funkcje sieciowe i bezpieczeństwa niezależnie od dostawcy łącza. Dopuszcza się aby poszczególne elementy wchodzące w skład systemu bezpieczeństwa były realizowane w postaci osobnych, komercyjnych platform sprzętowych lub komercyjnych aplikacji instalowanych na platformach ogólnego przeznaczenia. W przypadku implementacji programowej dostawca musi zapewnić niezbędne platformy sprzętowe wraz z odpowiednio zabezpieczonym systemem operacyjnym.

System realizujący funkcję Firewall musi dawać możliwość pracy w jednym z trzech trybów: Routera z funkcją NAT, transparentnym oraz monitorowania na porcie SPAN.

W ramach dostarczonego systemu bezpieczeństwa musi być zapewniona możliwość budowy minimum 2 oddzielnych (fizycznych lub logicznych) instancji systemów w zakresie: Routingu, Firewall'a, IPSec VPN, Antywirus, IPS, Kontroli Aplikacji. Powinna istnieć możliwość dedykowania co najmniej 3 administratorów do poszczególnych instancji systemu.

System musi wspierać IPv4 oraz IPv6 w zakresie:

- Firewall.
- Ochrony w warstwie aplikacji.
- Protokołów routingu dynamicznego.

### **Redundancja, monitoring i wykrywanie awarii**

1. W przypadku systemu pełniącego funkcje: Firewall, IPSec, Kontrola Aplikacji oraz IPS – musi istnieć możliwość łączenia w klaster Active-Active lub Active-Passive. W obu trybach powinna istnieć funkcja synchronizacji sesji firewall.

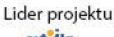

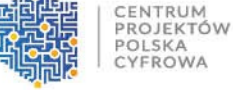

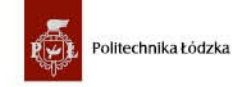

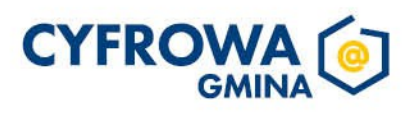

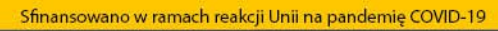

Polska

Rzeczpospolita

**Unia Europejska** 

Rozwoju Regionalneg

Europejski Fundus;

- 2. Monitoring i wykrywanie uszkodzenia elementów sprzętowych i programowych systemów zabezpieczeń oraz łączy sieciowych.
- 3. Monitoring stanu realizowanych połączeń VPN.

**Fundusze** 

**Europejskie** 

olska Cyfrowa

4. System musi umożliwiać agregację linków statyczną oraz w oparciu o protokół LACP. Powinna istnieć możliwość tworzenia interfejsów redundantnych.

### **Interfejsy, Dysk, Zasilanie:**

- 1. System realizujący funkcję Firewall musi dysponować minimum 10 portami Gigabit Ethernet RJ-45.
- 2. System Firewall musi posiadać wbudowany port konsoli szeregowej oraz gniazdo USB umożliwiające podłączenie modemu 3G/4G oraz instalacji oprogramowania z klucza USB.
- 3. W ramach systemu Firewall powinna być możliwość zdefiniowania co najmniej 20 interfejsów wirtualnych - definiowanych jako VLAN'y w oparciu o standard 802.1Q.
- 4. System musi być wyposażony w zasilanie AC.

### **Parametry wydajnościowe:**

1. W zakresie Firewall'a obsługa nie mniej niż 700 tys. jednoczesnych połączeń oraz 35 tys. nowych połączeń na sekundę.

- 2. Przepustowość Stateful Firewall: nie mniej niż 10 Gbps dla pakietów 512 B.
- 3. Przepustowość Firewall z włączoną funkcją Kontroli Aplikacji: nie mniej niż 1,8 Gbps.
- 4. Wydajność szyfrowania IPSec VPN nie mniej niż 6,5 Gbps.

5. Wydajność skanowania ruchu w celu ochrony przed atakami (zarówno client side jak i server side w ramach modułu IPS) dla ruchu Enterprise Traffic Mix - minimum 1,4 Gbps.

6. Wydajność skanowania ruchu typu Enterprise Mix z włączonymi funkcjami: IPS, Application Control, Antywirus - minimum 700 Mbps.

7. Wydajność systemu w zakresie inspekcji komunikacji szyfrowanej SSL dla ruchu http – minimum 630 Mbps.

### **Funkcje Systemu Bezpieczeństwa:**

W ramach dostarczonego systemu ochrony muszą być realizowane wszystkie poniższe funkcje. Mogą one być zrealizowane w postaci osobnych, komercyjnych platform sprzętowych lub programowych:

- **1.** Kontrola dostepu zapora ogniowa klasy Stateful Inspection.
- **2.** Kontrola Aplikacji.
- **3.** Poufność transmisji danych połączenia szyfrowane IPSec VPN oraz SSL VPN.
- **4.** Ochrona przed malware co najmniej dla protokołów SMTP, POP3, IMAP, HTTP, FTP, HTTPS.
- **5.** Ochrona przed atakami Intrusion Prevention System.
- **6.** Kontrola stron WWW.
- **7.** Kontrola zawartości poczty Antyspam dla protokołów SMTP, POP3.
- **8.** Zarządzanie pasmem (QoS, Traffic shaping).
- **9.** Mechanizmy ochrony przed wyciekiem poufnej informacji (DLP).
- **10.** Dwuskładnikowe uwierzytelnianie z wykorzystaniem tokenów sprzętowych lub programowych.

W ramach postępowania powinny zostać dostarczone co najmniej 2 tokeny sprzętowe lub programowe, które będą zastosowane do dwuskładnikowego uwierzytelnienia administratorów lub w ramach połączeń VPN typu client-to-site.

**11.** Analiza ruchu szyfrowanego protokołem SSL także dla protokołu HTTP/2.

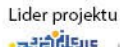

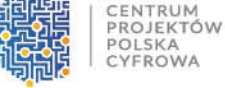

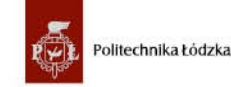

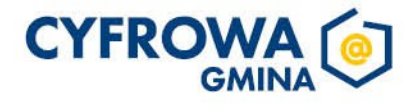

**Unia Europejska** Europejski Fundus; Rozwoju Regionalne

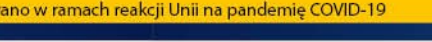

**Rzeczpospolita** 

**12.** Funkcja lokalnego serwera DNS ze wsparciem dla DNS over TLS (DoT) oraz DNS over HTTPS (DoH) z możliwością filtrowania zapytań DNS na lokalnym serwerze DNS jak i w ruchu przechodzącym przez system

# **Polityki, Firewall**

1. Polityka Firewall musi uwzględniać adresy IP, użytkowników, protokoły, usługi sieciowe, aplikacje lub zbiory aplikacji, reakcje zabezpieczeń, rejestrowanie zdarzeń.

- 2. System musi zapewniać translację adresów NAT: źródłowego i docelowego, translację PAT oraz:
- Translację jeden do jeden oraz jeden do wielu.
- Dedykowany ALG (Application Level Gateway) dla protokołu SIP.

3. W ramach systemu musi istnieć możliwość tworzenia wydzielonych stref bezpieczeństwa np. DMZ, LAN, WAN.

4. Możliwość wykorzystania w polityce bezpieczeństwa zewnętrznych repozytoriów zawierających: kategorie url, adresy IP, nazwy domenowe, hash'e złośliwych plików.

5. Element systemu realizujący funkcję Firewall musi integrować się z następującymi

rozwiązaniami SDN w celu dynamicznego pobierania informacji o zainstalowanych maszynach wirtualnych po to aby użyć ich przy budowaniu polityk kontroli dostępu.

Amazon Web Services (AWS).

**Fundusze** 

**Europejskie** 

- Microsoft Azure
- Google Cloud Platform (GCP).
- OpenStack.
- **VMware NSX**

## **Połączenia VPN**

- 1. System musi umożliwiać konfigurację połączeń typu IPSec VPN. W zakresie tej funkcji musi zapewniać:
- Wsparcie dla IKE v1 oraz v2.
- Obsługa szyfrowania protokołem AES z kluczem 128 i 256 bitów w trybie pracy Galois/Counter Mode(GCM).
- Obsługa protokołu Diffie-Hellman grup 19 i 20.
- Wsparcie dla Pracy w topologii Hub and Spoke oraz Mesh, w tym wsparcie dla dynamicznego zestawiania tuneli pomiędzy SPOKE w topologii HUB and SPOKE.
- Tworzenie połączeń typu Site-to-Site oraz Client-to-Site.
- Monitorowanie stanu tuneli VPN i stałego utrzymywania ich aktywności.
- Możliwość wyboru tunelu przez protokoły: dynamicznego routingu (np. OSPF) oraz routingu statycznego.
- Obsługa mechanizmów: IPSec NAT Traversal, DPD, Xauth.
- Mechanizm "Split tunneling" dla połączeń Client-to-Site.
- 2. System musi umożliwiać konfigurację połączeń typu SSL VPN. W zakresie tej funkcji musi zapewniać:
- Pracę w trybie Portal gdzie dostęp do chronionych zasobów realizowany jest za pośrednictwem przeglądarki. W tym zakresie system musi zapewniać stronę komunikacyjną działającą w oparciu o HTML 5.0.
- Pracę w trybie Tunnel z możliwością włączenia funkcji "Split tunneling" przy zastosowaniu dedykowanego klienta.
- Producent rozwiązania musi dostarczać oprogramowanie klienckie VPN, które umożliwia realizację połączeń IPSec VPN lub SSL VPN.

## **Routing i obsługa łączy WAN**

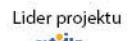

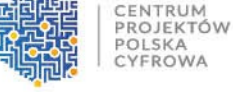

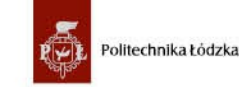

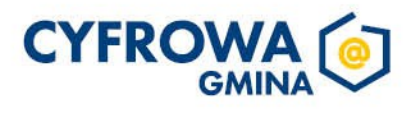

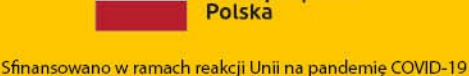

**Rzeczpospolita** 

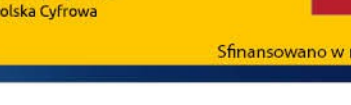

- **1.** W zakresie routingu rozwiązanie powinno zapewniać obsługę:
- Routingu statycznego.
- Policy Based Routingu.

**Fundusze** 

**Europejskie** 

Protokołów dynamicznego routingu w oparciu o protokoły: RIPv2, OSPF, BGP oraz PIM.

# **Funkcje SD-WAN**

- 1. System powinien umożliwiać wykorzystanie protokołów dynamicznego routingu przy konfiguracji równoważenia obciążenia do łączy WAN.
- 2. Reguły SD-WAN powinny umożliwiać określenie aplikacji jako argumentu dla kierowania ruchu.

# **Zarządzanie pasmem**

- **1.** System Firewall musi umożliwiać zarządzanie pasmem poprzez określenie: maksymalnej, gwarantowanej ilości pasma, oznaczanie DSCP oraz wskazanie priorytetu ruchu.
- **2.** Musi istnieć możliwość określania pasma dla poszczególnych aplikacji.
- **3.** System musi zapewniać możliwość zarządzania pasmem dla wybranych kategorii URL.

# **Ochrona przed malware**

- 1. Silnik antywirusowy musi umożliwiać skanowanie ruchu w obu kierunkach komunikacji dla protokołów działających na niestandardowych portach (np. FTP na porcie 2021).
- 2. System musi umożliwiać skanowanie archiwów, w tym co najmniej: zip, RAR.
- 3. System musi dysponować sygnaturami do ochrony urządzeń mobilnych (co najmniej dla systemu operacyjnego Android).
- 4. System musi współpracować z dedykowaną platformą typu Sandbox lub usługą typu Sandbox realizowaną w chmurze. W ramach postępowania musi zostać dostarczona platforma typu Sandbox wraz z niezbędnymi serwisami lub licencja uprawniająca do korzystania z usługi typu Sandbox w chmurze.
- 5. System musi umożliwiać usuwanie aktywnej zawartości plików PDF oraz Microsoft Office bez konieczności blokowania transferu całych plików.
- 6. Możliwość wykorzystania silnika sztucznej inteligencji AI wytrenowanego przez laboratoria producenta.

# **Ochrona przed atakami**

- **1.** Ochrona IPS powinna opierać się co najmniej na analizie sygnaturowej oraz na analizie anomalii w protokołach sieciowych.
- **2.** System powinien chronić przed atakami na aplikacje pracujące na niestandardowych portach.
- **3.** Baza sygnatur ataków powinna zawierać minimum 5000 wpisów i być aktualizowana automatycznie, zgodnie z harmonogramem definiowanym przez administratora.
- **4.** Administrator systemu musi mieć możliwość definiowania własnych wyjątków oraz własnych sygnatur.
- **5.** System musi zapewniać wykrywanie anomalii protokołów i ruchu sieciowego, realizując tym samym podstawową ochronę przed atakami typu DoS oraz DDoS.
- **6.** Mechanizmy ochrony dla aplikacji Web'owych na poziomie sygnaturowym (co najmniej ochrona przed: CSS, SQL Injecton, Trojany, Exploity, Roboty) oraz możliwość kontrolowania długości nagłówka, ilości parametrów URL, Cookies.

**7.** Wykrywanie i blokowanie komunikacji C&C do sieci botnet.

# **Kontrola aplikacji**

**1.** Funkcja Kontroli Aplikacji powinna umożliwiać kontrolę ruchu na podstawie głębokiej analizy pakietów, nie bazując jedynie na wartościach portów TCP/UDP.

**2.** Baza Kontroli Aplikacji powinna zawierać minimum 2000 sygnatur i być aktualizowana automatycznie, zgodnie z harmonogramem definiowanym przez administratora.

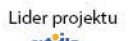

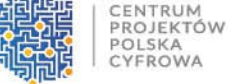

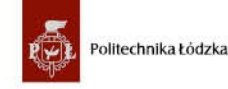

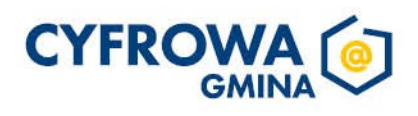

Polska

**Rzeczpospolita** 

**Unia Europeiska** 

Rozwoju Regionalneg

Europeiski Fundusz

**3.** Aplikacje chmurowe (co najmniej: Facebook, Google Docs, Dropbox) powinny być kontrolowane pod względem wykonywanych czynności, np.: pobieranie, wysyłanie plików.

**4.** Baza powinna zawierać kategorie aplikacji szczególnie istotne z punktu widzenia bezpieczeństwa: proxy, P2P.

**5.** Administrator systemu musi mieć możliwość definiowania wyjątków oraz własnych sygnatur. **Kontrola WWW**

**1.** Moduł kontroli WWW musi korzystać z bazy zawierającej co najmniej 40 milionów adresów URL pogrupowanych w kategorie tematyczne.

**2.** W ramach filtra www powinny być dostępne kategorie istotne z punktu widzenia bezpieczeństwa, jak: malware (lub inne będące źródłem złośliwego oprogramowania), phishing, spam, Dynamic DNS, proxy.

**3.** Filtr WWW musi dostarczać kategorii stron zabronionych prawem: Hazard.

**4.** Administrator musi mieć możliwość nadpisywania kategorii oraz tworzenia wyjątków – białe/czarne listy dla adresów URL.

**5.** Funkcja Safe Search – przeciwdziałająca pojawieniu się niechcianych treści w wynikach wyszukiwarek takich jak: Google, oraz Yahoo.

**6.** Administrator musi mieć możliwość definiowania komunikatów zwracanych użytkownikowi dla różnych akcji podejmowanych przez moduł filtrowania.

**7.** W ramach systemu musi istnieć możliwość określenia, dla których kategorii url lub wskazanych url - system nie będzie dokonywał inspekcji szyfrowanej komunikacji.

### **Uwierzytelnianie użytkowników w ramach sesji**

**Fundusze** 

Polska Cyfrowa

**Europejskie** 

- **1.** System Firewall musi umożliwiać weryfikację tożsamości użytkowników za pomocą:
- Haseł statycznych i definicji użytkowników przechowywanych w lokalnej bazie systemu.
- Haseł statycznych i definicji użytkowników przechowywanych w bazach zgodnych z LDAP.
- Haseł dynamicznych (RADIUS, RSA SecurID) w oparciu o zewnętrzne bazy danych.
- **2.** Musi istnieć możliwość zastosowania w tym procesie uwierzytelniania dwuskładnikowego.

**3.** Rozwiązanie powinno umożliwiać budowę architektury uwierzytelniania typu Single Sign On przy integracji ze środowiskiem Active Directory oraz zastosowanie innych mechanizmów: RADIUS lub API.

**4.** Uwierzytelnianie w oparciu o protokół SAML w politykach bezpieczeństwa systemu dotyczących ruchu HTTP.

### **Zarządzanie**

**1.** Elementy systemu bezpieczeństwa muszą mieć możliwość zarządzania lokalnego z wykorzystaniem protokołów: HTTPS oraz SSH, jak i powinny mieć możliwość współpracy z dedykowanymi platformami centralnego zarządzania i monitorowania.

**2.** Komunikacja systemów zabezpieczeń z platformami centralnego zarządzania musi być realizowana z wykorzystaniem szyfrowanych protokołów.

**3.** Powinna istnieć możliwość włączenia mechanizmów uwierzytelniania dwuskładnikowego dla dostępu administracyjnego.

**4.** System musi współpracować z rozwiązaniami monitorowania poprzez protokoły SNMP w wersjach 2c, 3 oraz umożliwiać przekazywanie statystyk ruchu za pomocą protokołów netflow lub sflow.

**5.** System musi mieć możliwość zarządzania przez systemy firm trzecich poprzez API, do którego producent udostępnia dokumentację.

**6.** Element systemu pełniący funkcję Firewall musi posiadać wbudowane narzędzia diagnostyczne, przynajmniej: ping, traceroute, podglądu pakietów, monitorowanie procesowania sesji oraz stanu sesji firewall.

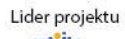

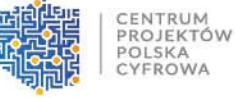

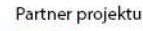

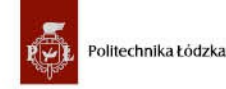

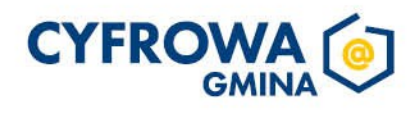

Polska

**Rzeczpospolita** 

**Unia Europeiska** Europeiski Fundusz Rozwoju Regionalneg

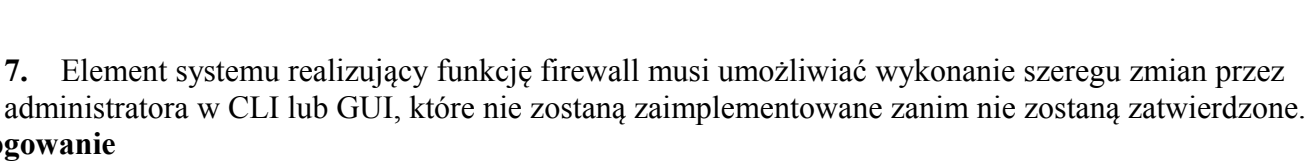

#### **Logowanie**

**Fundusze** 

olska Cyfrowa

**Europejskie** 

**1.** Elementy systemu bezpieczeństwa muszą realizować logowanie do aplikacji (logowania i raportowania) udostępnianej w chmurze, lub w ramach postępowania musi zostać dostarczony komercyjny system logowania i raportowania w postaci odpowiednio zabezpieczonej, komercyjnej platformy sprzętowej lub programowej.

**2.** W ramach logowania system pełniący funkcję Firewall musi zapewniać przekazywanie danych o zaakceptowanym ruchu, ruchu blokowanym, aktywności administratorów, zużyciu zasobów oraz stanie pracy systemu. Musi być zapewniona możliwość jednoczesnego wysyłania logów do wielu serwerów logowania.

**3.** Logowanie musi obejmować zdarzenia dotyczące wszystkich modułów sieciowych i bezpieczeństwa oferowanego systemu.

**4.** Musi istnieć możliwość logowania do serwera SYSLOG.

#### **Certyfikaty**

Poszczególne elementy oferowanego systemu bezpieczeństwa powinny posiadać ICSA lub EAL4 dla funkcji Firewall.

#### **Serwisy i licencje**

W ramach postępowania na żądanie Zamawiającego powinny zostać dostarczone licencje upoważniające do korzystania z aktualnych baz funkcji ochronnych producenta i serwisów. Powinny one obejmować: Kontrola Aplikacji, IPS, Antywirus (z uwzględnieniem sygnatur do ochrony urządzeń mobilnych - co najmniej dla systemu operacyjnego Android), Analiza typu Sandbox, Antyspam, Web Filtering, bazy reputacyjne adresów IP/domen na okres 36 miesięcy.

#### **Gwarancja oraz wsparcie**

1. System musi być objęty serwisem gwarancyjnym producenta przez okres min. 24 miesięcy, polegającym na naprawie lub wymianie urządzenia w przypadku jego wadliwości. W ramach tego serwisu producent musi zapewniać również dostęp do aktualizacji oprogramowania oraz wsparcie techniczne w trybie 24x7.

2. Wykonawca musi zapewnić pierwszą linię wsparcia w języku polskim trybie 8x5. W celu realizacji wymogu wymagane jest posiadanie co najmniej dwóch inżynierów z aktualnym certyfikatem producenta oferowanego rozwiązania (jeżeli producent oferowanego rozwiązania stosuje stopniowy system certyfikacji to co najmniej jeden z inżynierów musi posiadać najwyższy stopień certyfikacji NSE8) oraz ISO 9001 w zakresie serwisowania urządzeń informatycznych. Wszystkie certyfikaty należy złożyć na żądanie Zamawiającego. Zamawiający dopuszcza, aby usługę wsparcia świadczył autoryzowany dystrybutor oferowanego urządzenia, ale wtedy wraz należy dostarczyć oświadczenie tego dystrybutora o gotowości świadczenia takiego wsparcia na rzecz Zamawiającego wraz z zakresem tego wsparcia.

#### **Komputer typu laptop – 1 szt.**

Komputer mobilny będzie wykorzystywany dla potrzeb aplikacji biurowych, edukacyjnych, obliczeniowych, dostępu do Internetu oraz poczty elektronicznej.

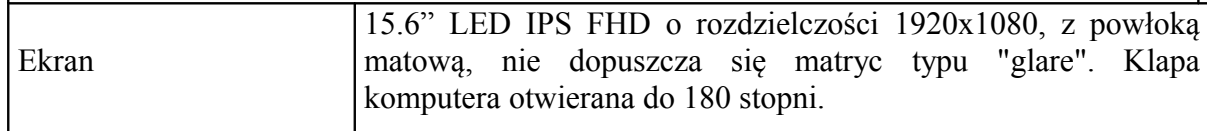

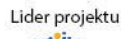

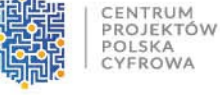

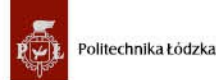

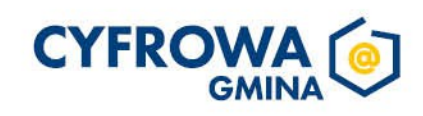

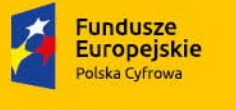

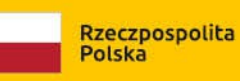

**Unia Europejska** 

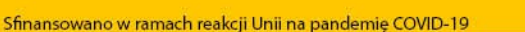

Europejski Fundusz<br>Rozwoju Regionalnego

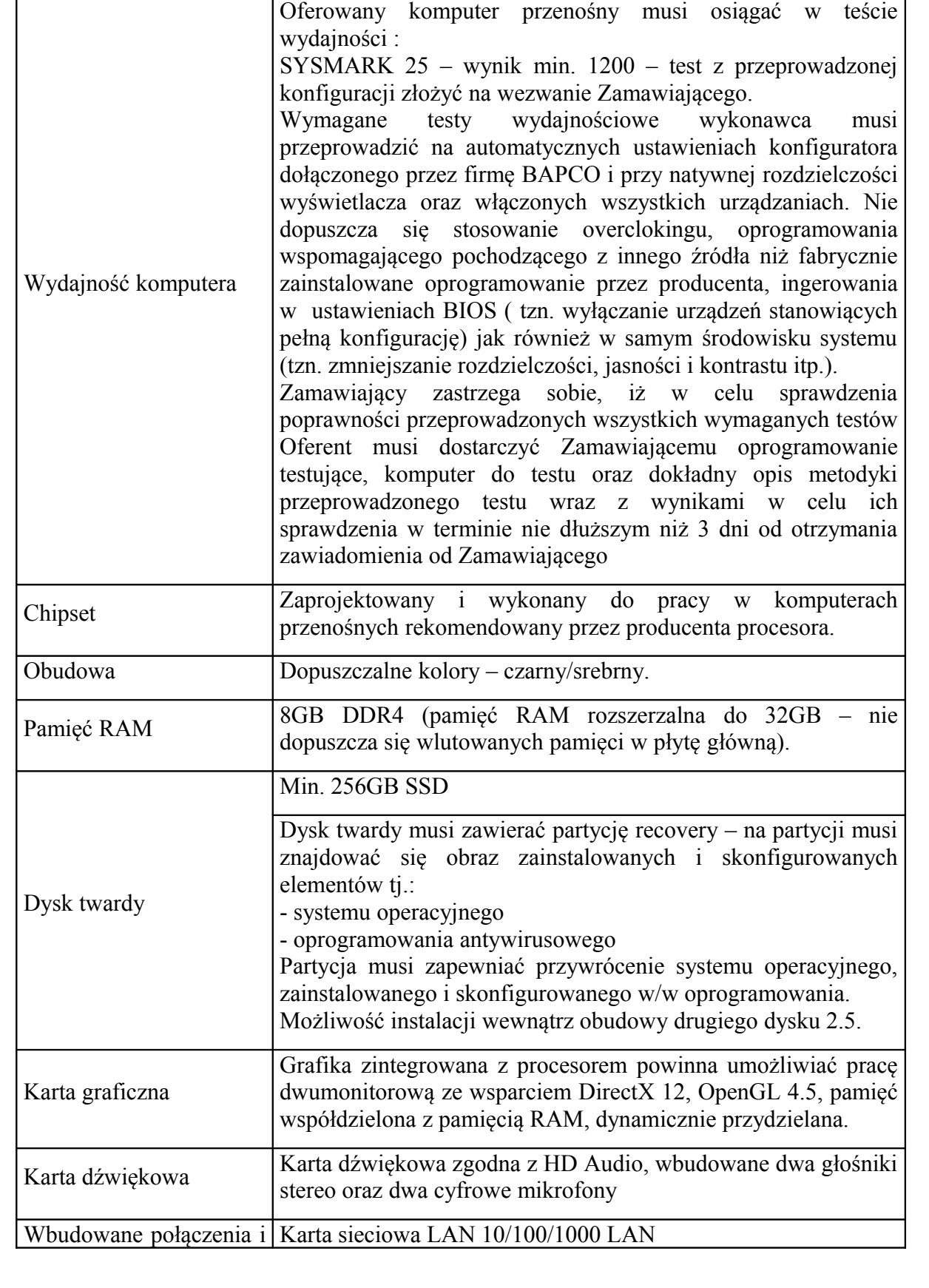

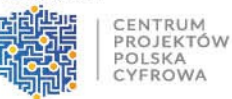

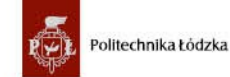

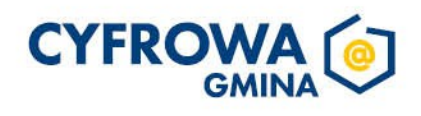

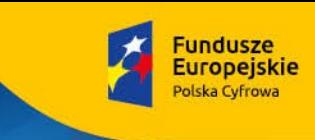

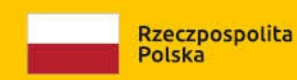

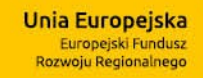

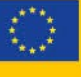

٦

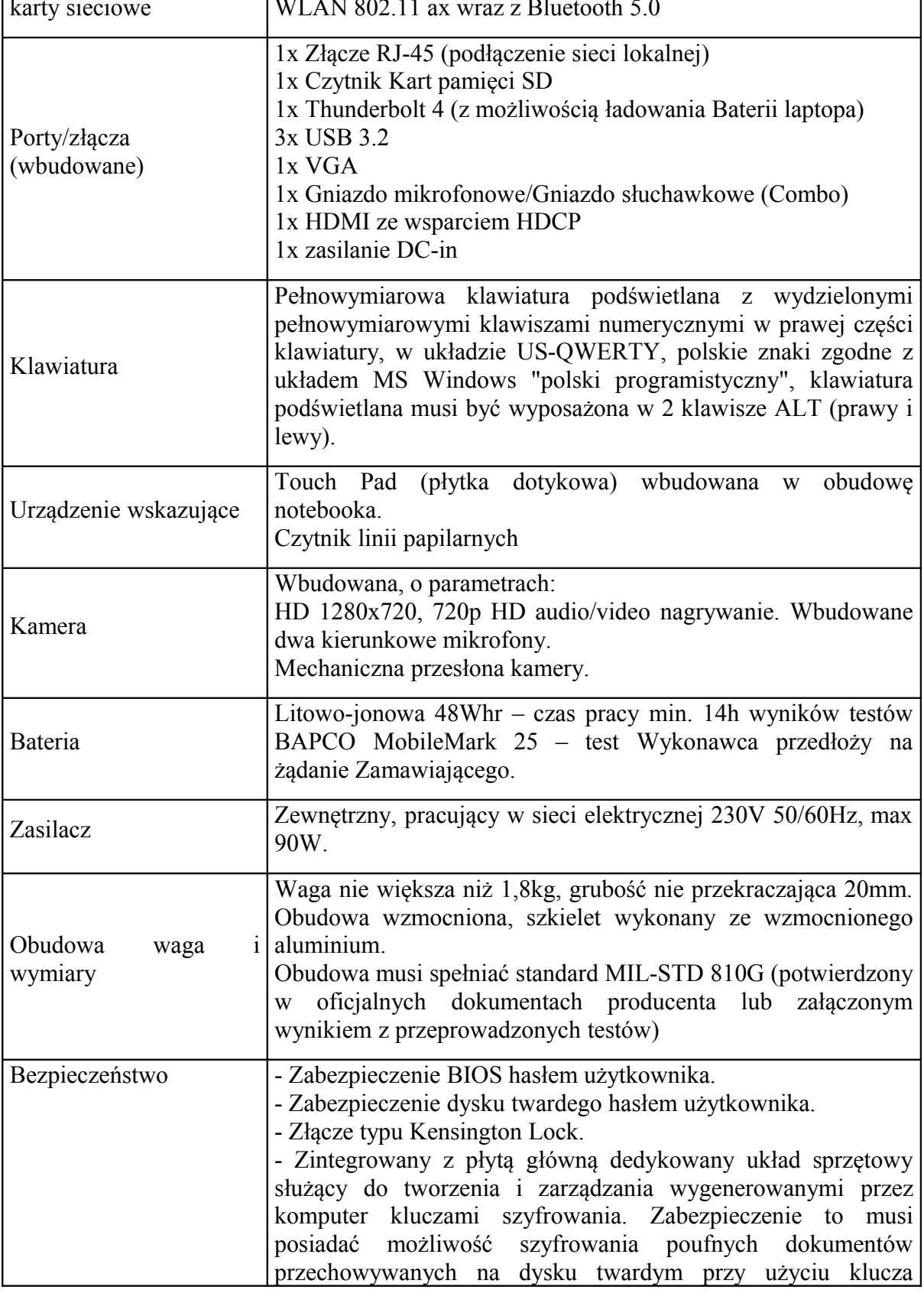

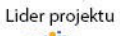

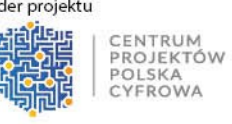

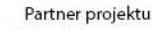

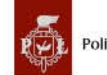

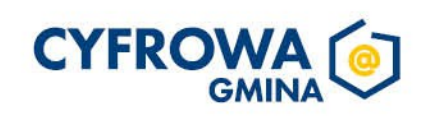

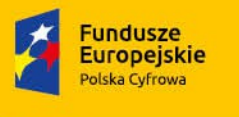

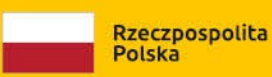

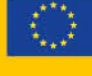

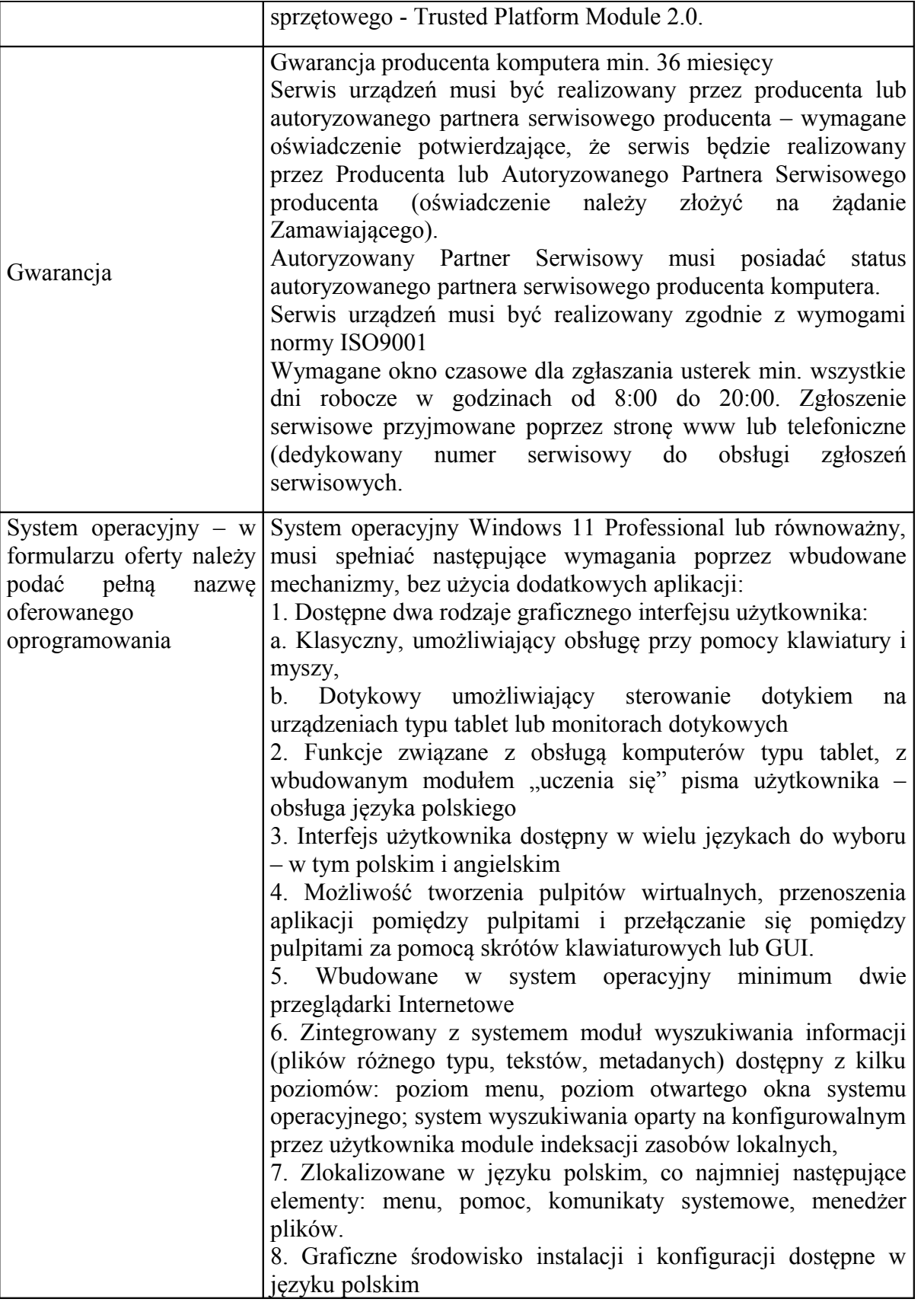

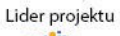

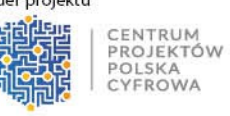

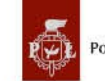

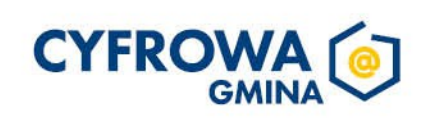

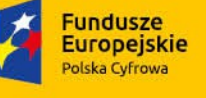

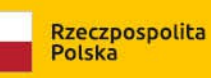

Sfinansowano w ramach reakcji Unii na pandemię COVID-19

Unia Europejska<br>Europejski Fundusz<br>Rozwoju Regionalnego

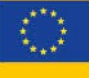

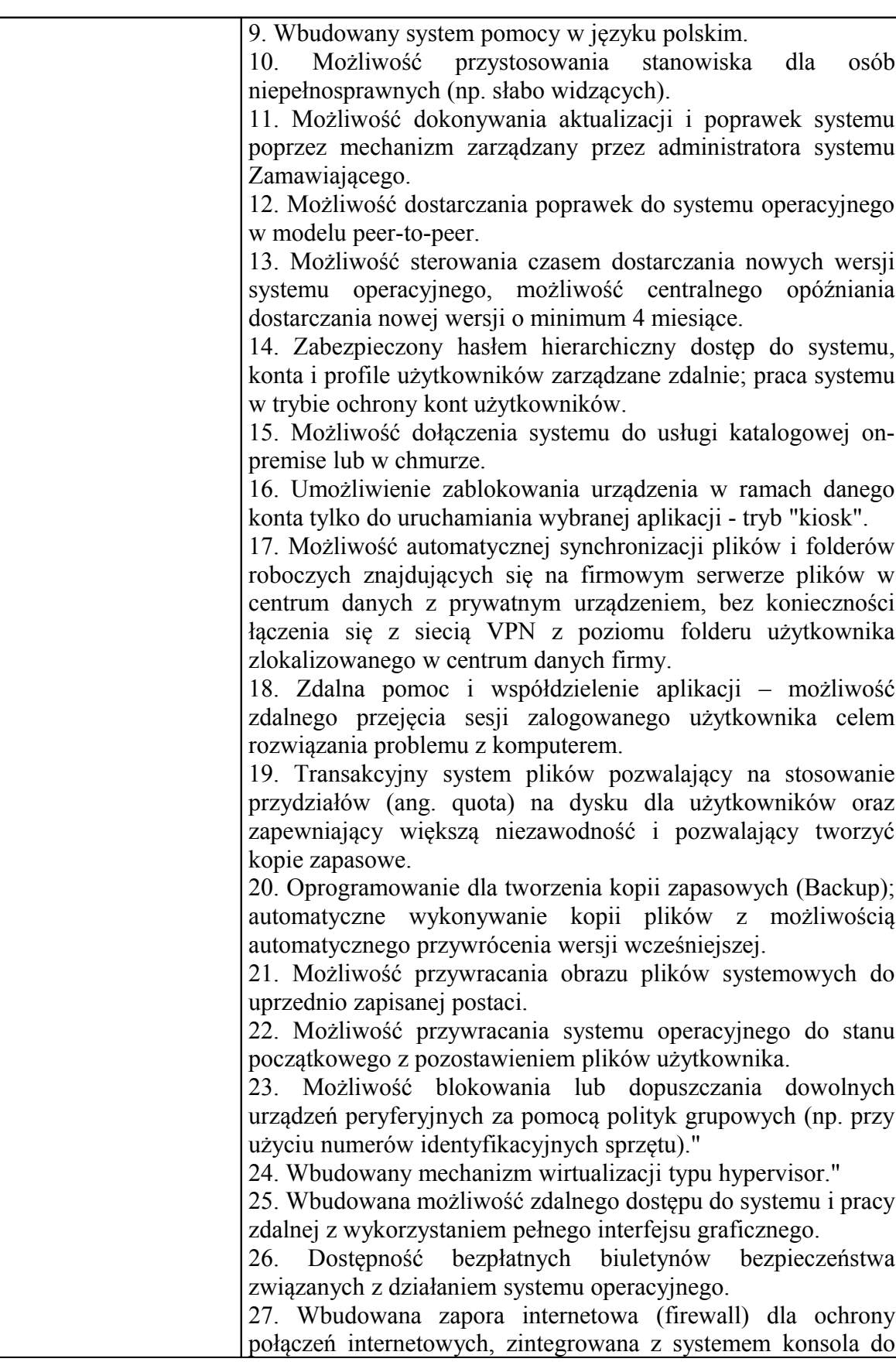

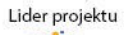

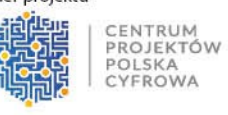

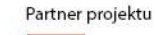

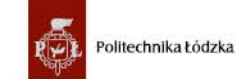

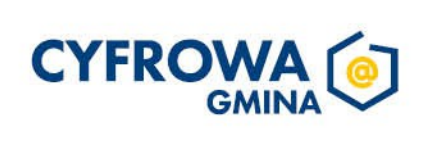

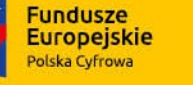

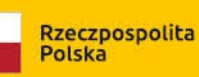

zarządzania ustawieniami zapory i regułami IP v4 i v6. 28. Identyfikacja sieci komputerowych, do których jest podłączony system operacyjny, zapamiętywanie ustawień i przypisywanie do min. 3 kategorii bezpieczeństwa (z predefiniowanymi odpowiednio do kategorii ustawieniami zapory sieciowej, udostępniania plików itp.). 29. Możliwość zdefiniowania zarządzanych aplikacji w taki sposób aby automatycznie szyfrowały pliki na poziomie systemu plików. Blokowanie bezpośredniego kopiowania treści między aplikacjami zarządzanymi a niezarządzanymi. 30. Wbudowany system uwierzytelnienia dwuskładnikowego oparty o certyfikat lub klucz prywatny oraz PIN lub uwierzytelnienie biometryczne. 31. Wbudowane mechanizmy ochrony antywirusowej i przeciw złośliwemu oprogramowaniu z zapewnionymi bezpłatnymi aktualizacjami. 32. Wbudowany system szyfrowania dysku twardego ze wsparciem modułu TPM 33. Możliwość tworzenia i przechowywania kopii zapasowych kluczy odzyskiwania do szyfrowania dysku w usługach katalogowych. 34. Możliwość tworzenia wirtualnych kart inteligentnych. 35. Wsparcie dla firmware UEFI i funkcji bezpiecznego rozruchu (Secure Boot) 36. Wbudowany w system, wykorzystywany automatycznie przez wbudowane przeglądarki filtr reputacyjny URL. 37. Wsparcie dla IPSEC oparte na politykach – wdrażanie IPSEC oparte na zestawach reguł definiujących ustawienia zarządzanych w sposób centralny. 38. Mechanizmy logowania w oparciu o: a. Login i hasło, b. Karty inteligentne i certyfikaty (smartcard), c. Wirtualne karty inteligentne i certyfikaty (logowanie w oparciu o certyfikat chroniony poprzez moduł TPM), d. Certyfikat/Klucz i PIN e. Certyfikat/Klucz i uwierzytelnienie biometryczne 39. Wsparcie dla uwierzytelniania na bazie Kerberos v. 5 40. Wbudowany agent do zbierania danych na temat zagrożeń na stacji roboczej. 41. Wsparcie .NET Framework 2.x, 3.x i 4.x – możliwość uruchomienia aplikacji działających we wskazanych środowiskach 42. Wsparcie dla VBScript – możliwość uruchamiania interpretera poleceń 43. Wsparcie dla PowerShell 5.x – możliwość uruchamiania interpretera poleceń

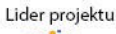

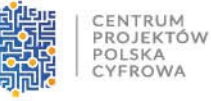

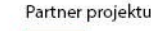

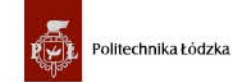

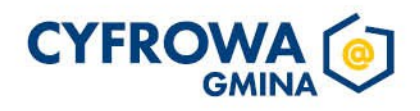

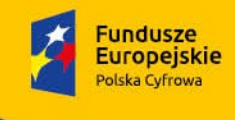

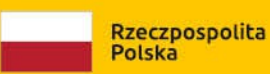

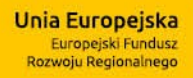

 $\vec{t}$ 

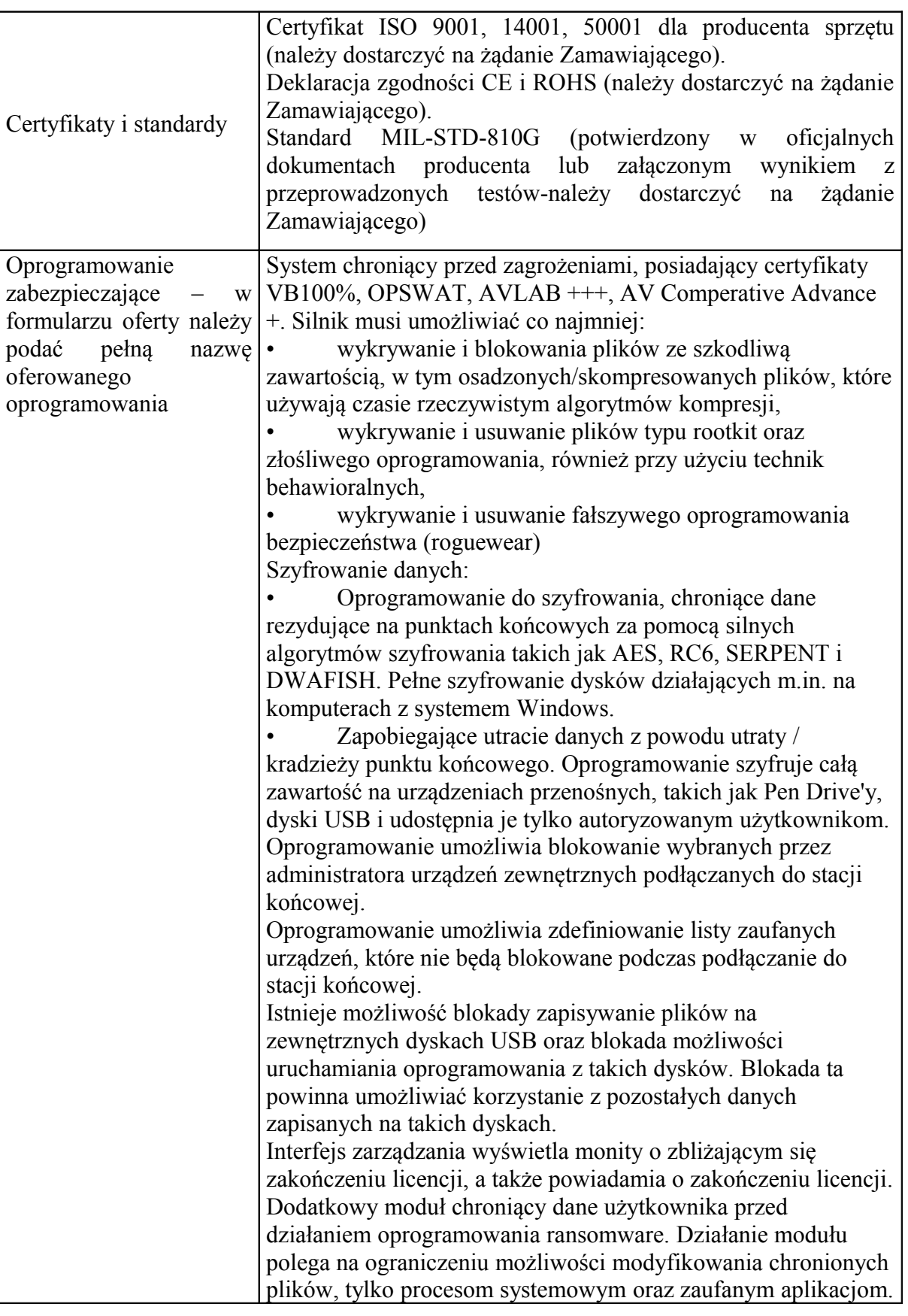

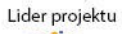

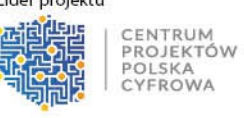

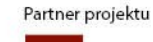

中

Politechnika Łódzka

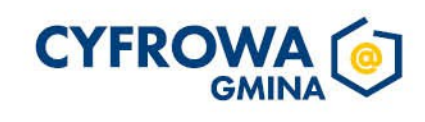

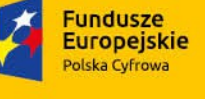

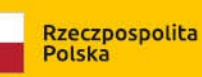

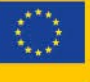

Możliwość dowolnego zdefiniowania dodatkowo chronionych folderów zawierających wrażliwe dane użytkownika. Możliwość zdefiniowania zaufanych folderów. Aplikacje uruchamiane z zaufanych folderów mają możliwość modyfikowania plików objętych dodatkową ochroną anyransomware. Zaawansowane monitorowanie krytycznych danych użytkownika zapewniające zapobiegające prze niezamierzonymi manipulacjami – ataki ransomware. Centralna konsola zarządzająca zainstalowana na serwerze musi umożliwiać co najmniej: • Tworzenie paczek instalacyjnych oprogramowania klienckiego, z rozróżnieniem docelowej platformy systemowej (w tym 32 lub 64bit dla systemów Windows i Linux), w formie plików .exe lub .msi dla Windows oraz formatach dla systemów Linux • Centralną dystrybucję na zarządzanych klientach uaktualnień definicji ochronnych, których źródłem będzie plik lub pliki wgrane na serwer konsoli przez administratora, bez dostępu do sieci Internet. • Raportowanie dostępne przez dedykowany panel w konsoli, z prezentacją tabelaryczną i graficzną, z możliwością automatycznego czyszczenia starych raportów, z możliwością eksportu do formatów CSV i PDF, prezentujące dane zarówno z logowania zdarzeń serwera konsoli, jak i dane/raporty zbierane ze stacji klienckich, w tym raporty o oprogramowaniu zainstalowanym na stacjach klienckich • Definiowanie struktury zarządzanie opartej o role i polityki, w których każda z funkcjonalności musi mieć możliwość konfiguracji Zarządzanie przez Chmurę: 1. Musi być zdolny do wyświetlania statusu bezpieczeństwa konsolidacyjnego urządzeń końcowych zainstalowanych w różnych biurach 2. Musi posiadać zdolność do tworzenia kopii zapasowych i przywracania plików konfiguracyjnych z serwera chmury 3. Musi posiadać zdolność do promowania skutecznej polityki lokalnej do globalnej i zastosować ją globalnie do wszystkich biur 4. Musi mieć możliwość tworzenia wielu poziomów dostępu do hierarchii aby umożliwić dostęp do Chmury zgodnie z przypisaniem do grupy 5. Musi posiadać dostęp do konsoli lokalnie z dowolnego miejsca w nagłych przypadkach 6. Musi posiadać możliwość przeglądania raportów podsumowujących dla wszystkich urządzeń 7. Musi posiadać zdolność do uzyskania raportów i

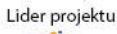

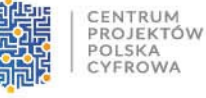

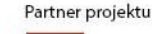

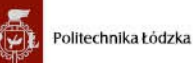

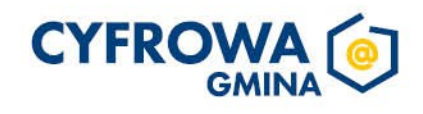

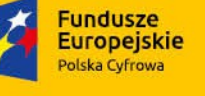

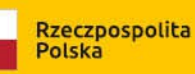

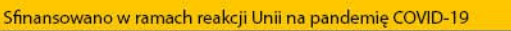

Rozwoju Regionalneg

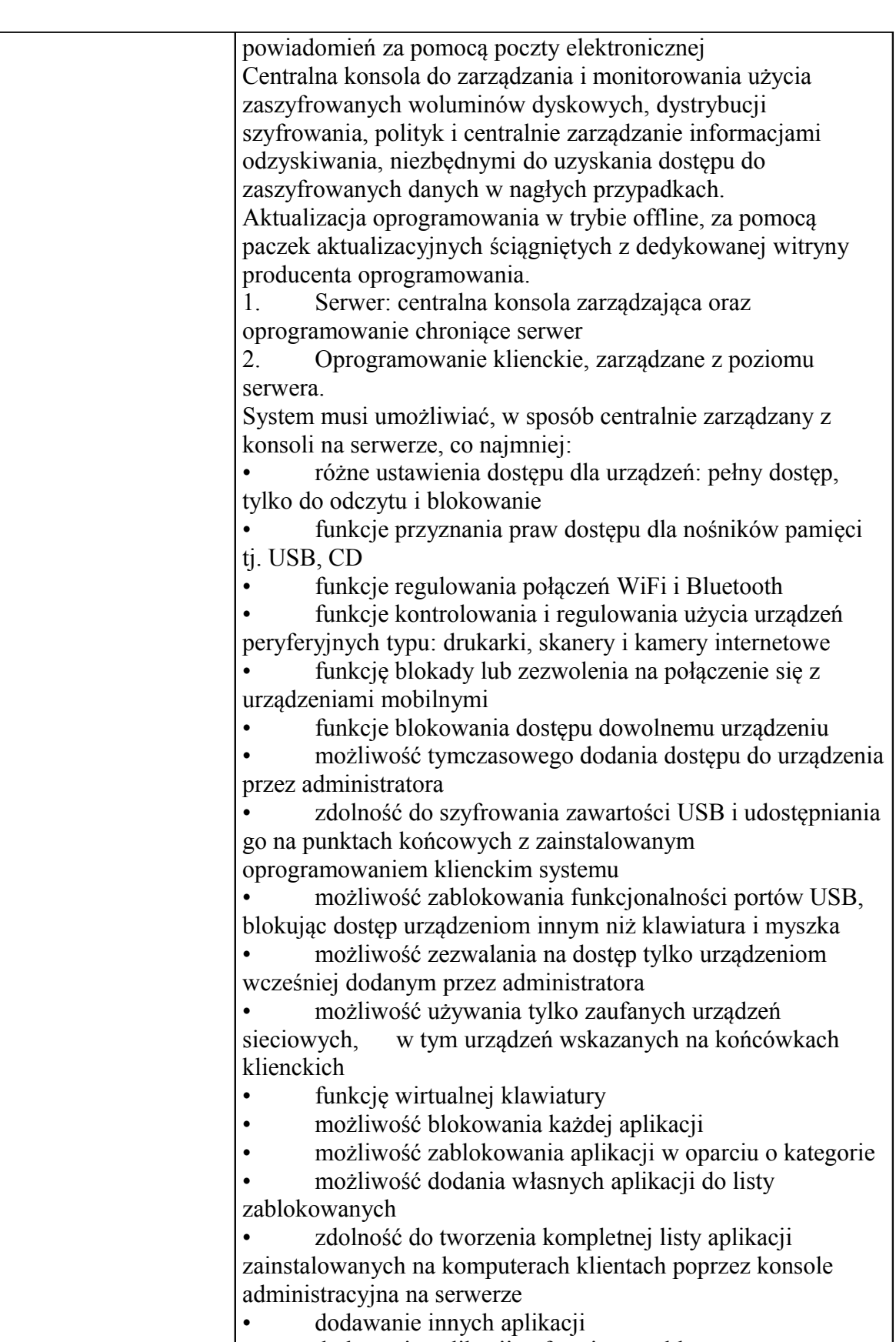

dodawanie aplikacji w formie portable

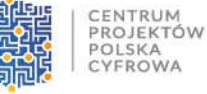

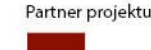

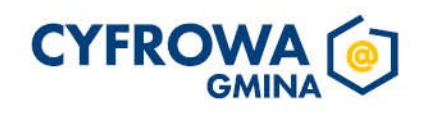

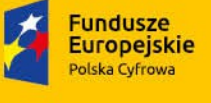

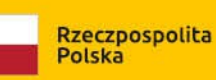

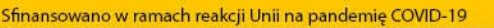

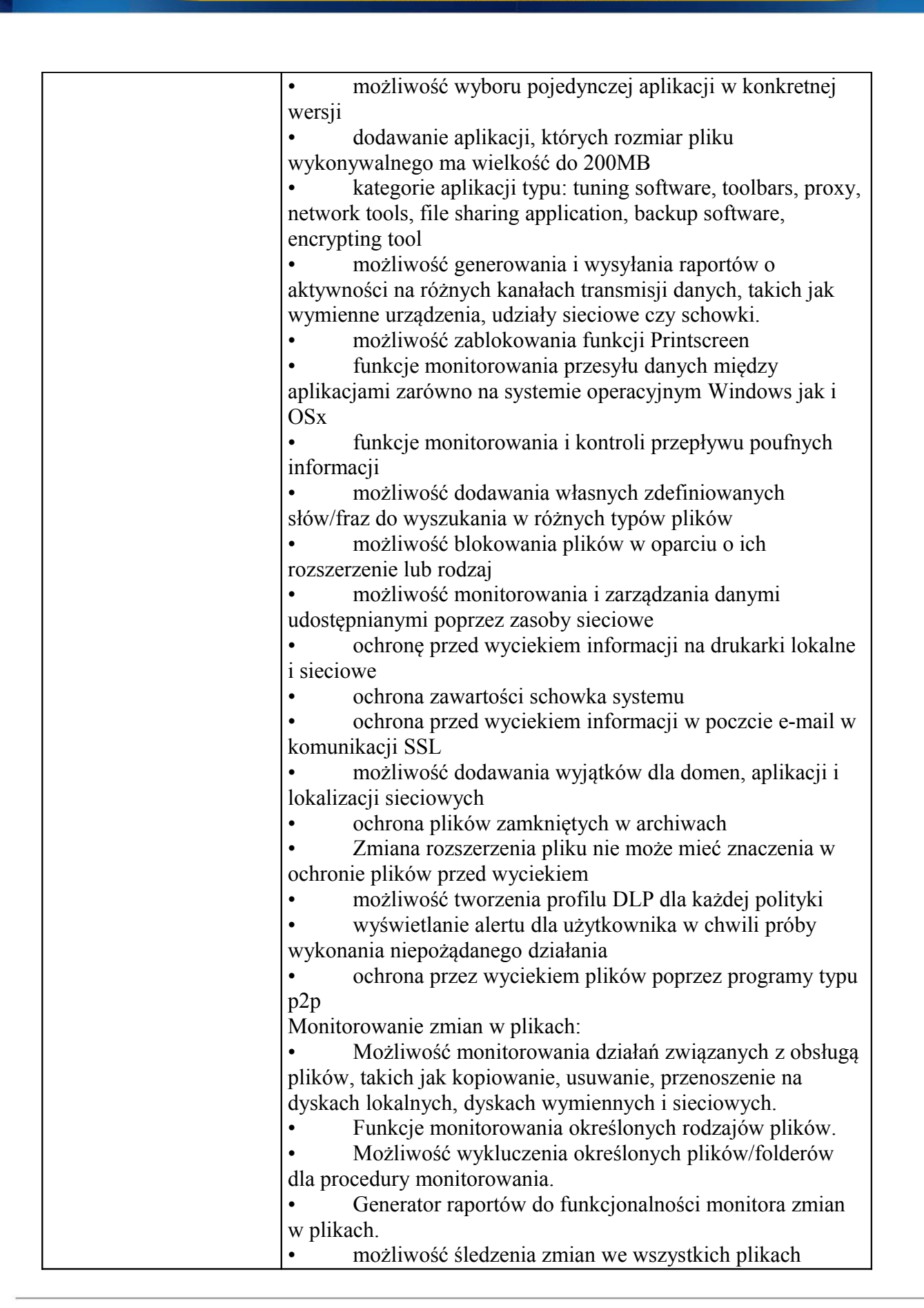

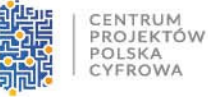

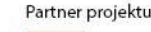

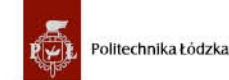

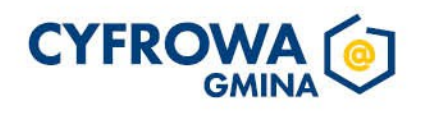

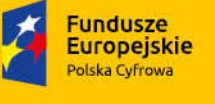

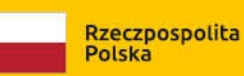

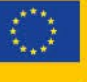

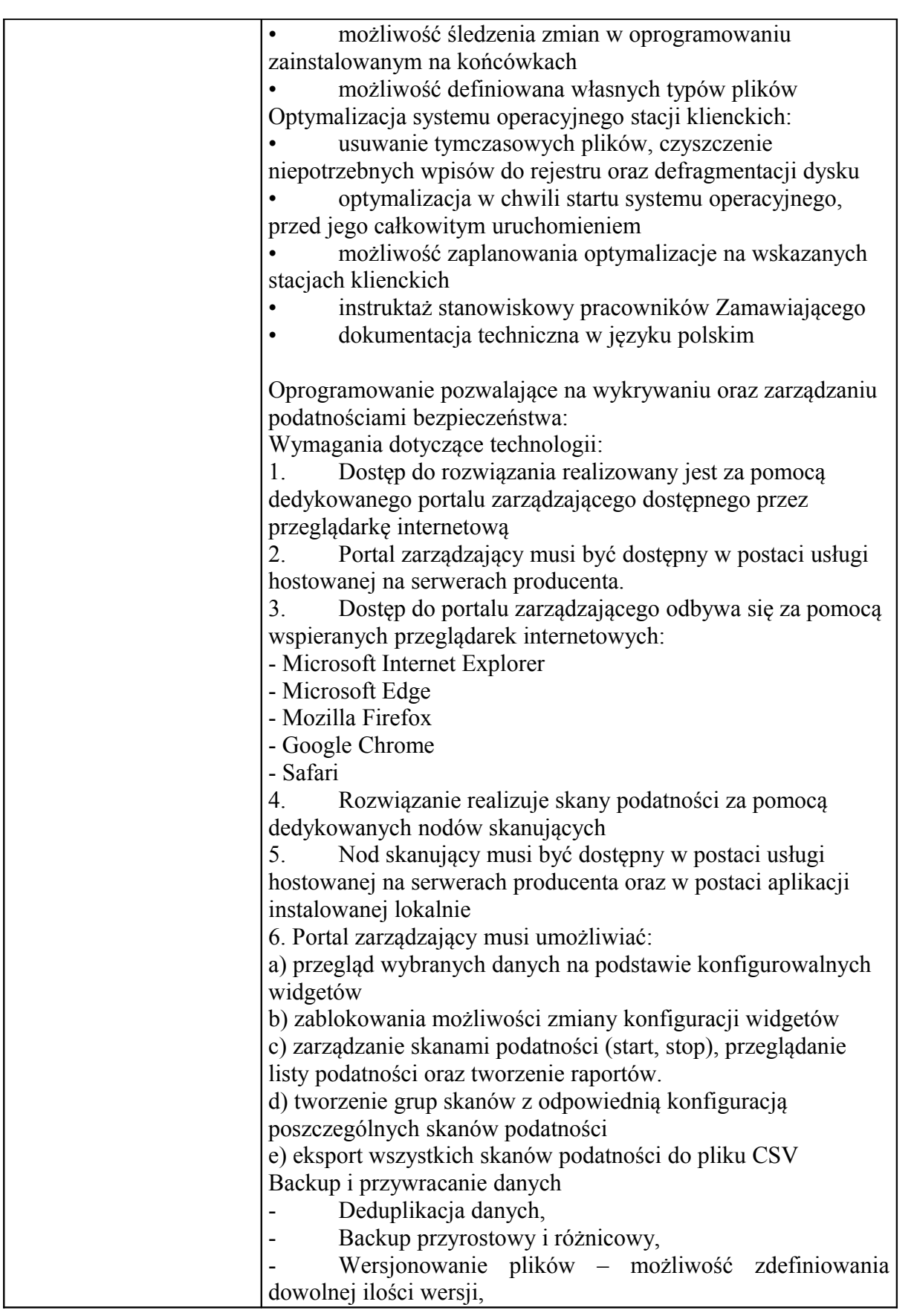

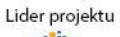

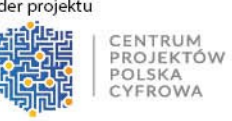

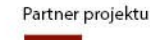

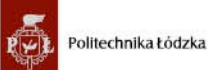

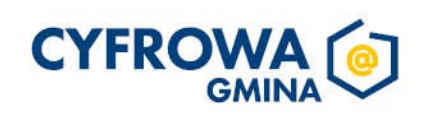

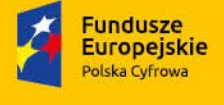

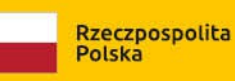

ť

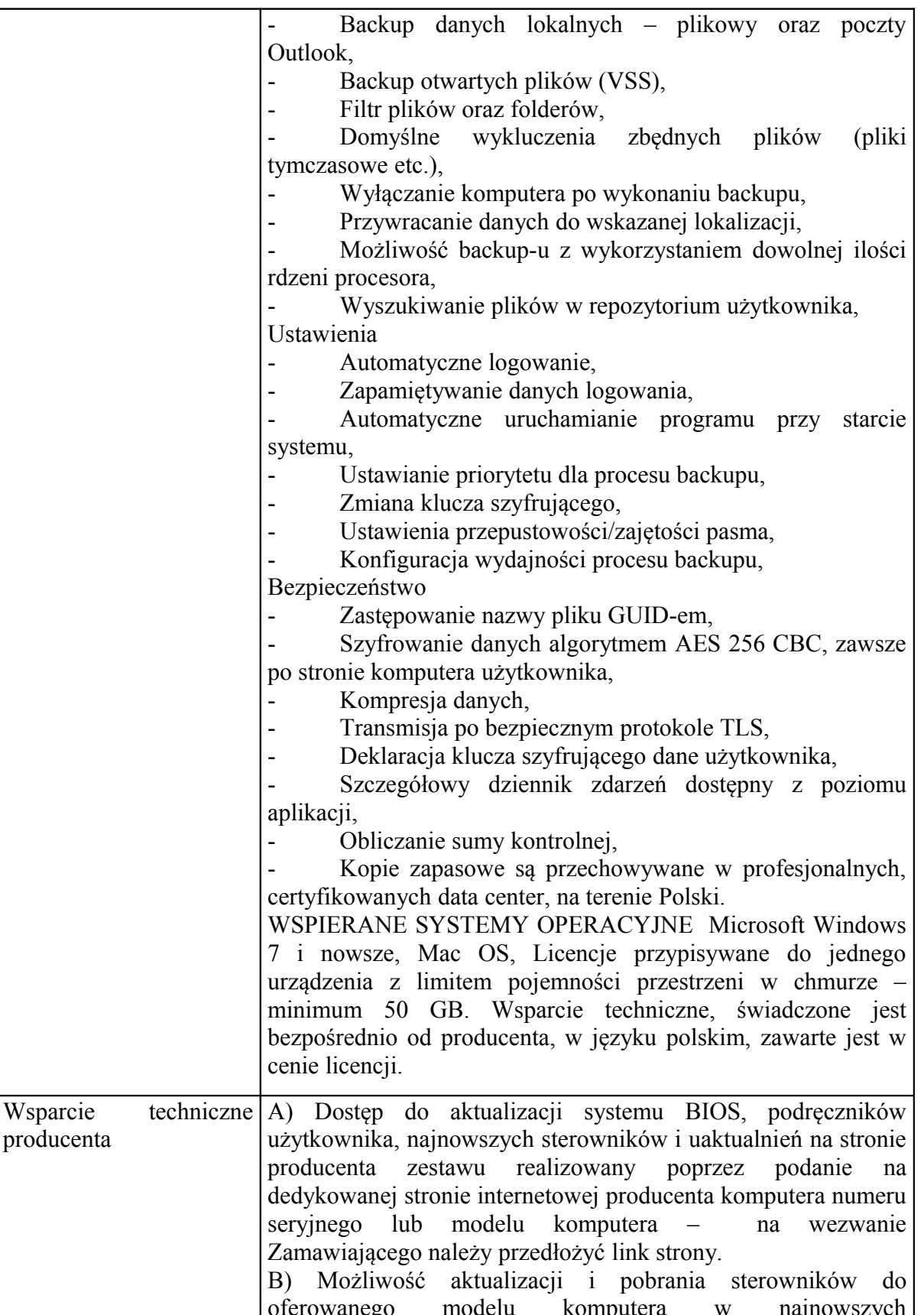

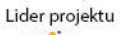

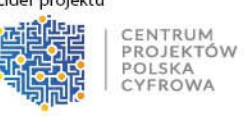

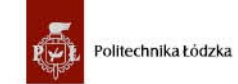

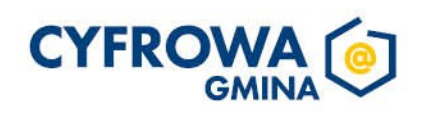

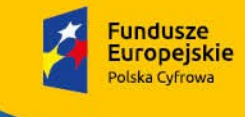

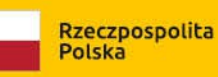

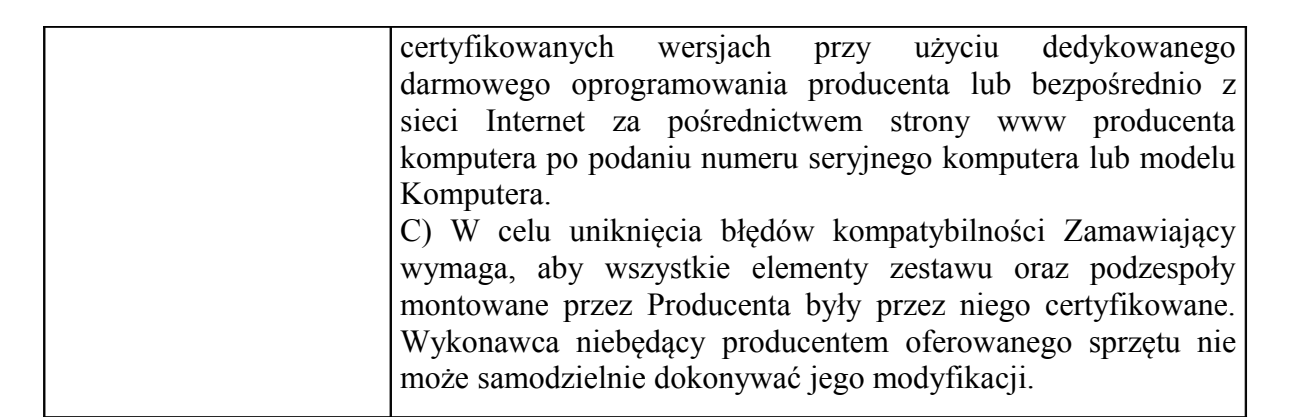

#### Komputer typu all-in-one  $-3$  szt.

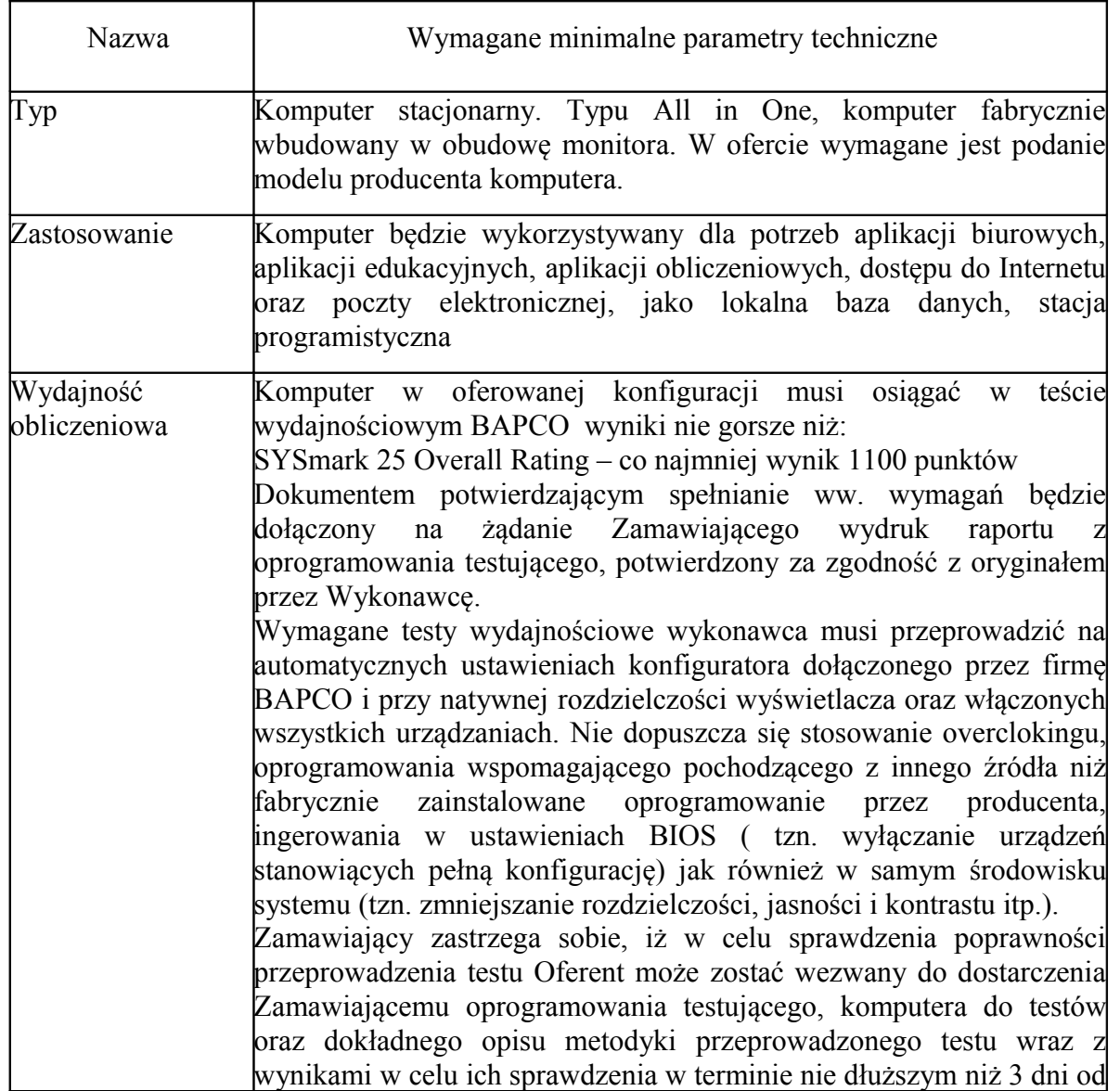

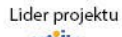

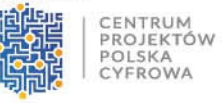

Politechnika Łódzka

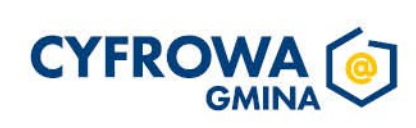

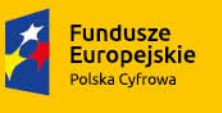

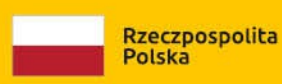

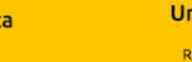

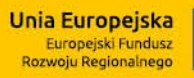

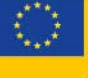

Sfinansowano w ramach reakcji Unii na pandemię COVID-19

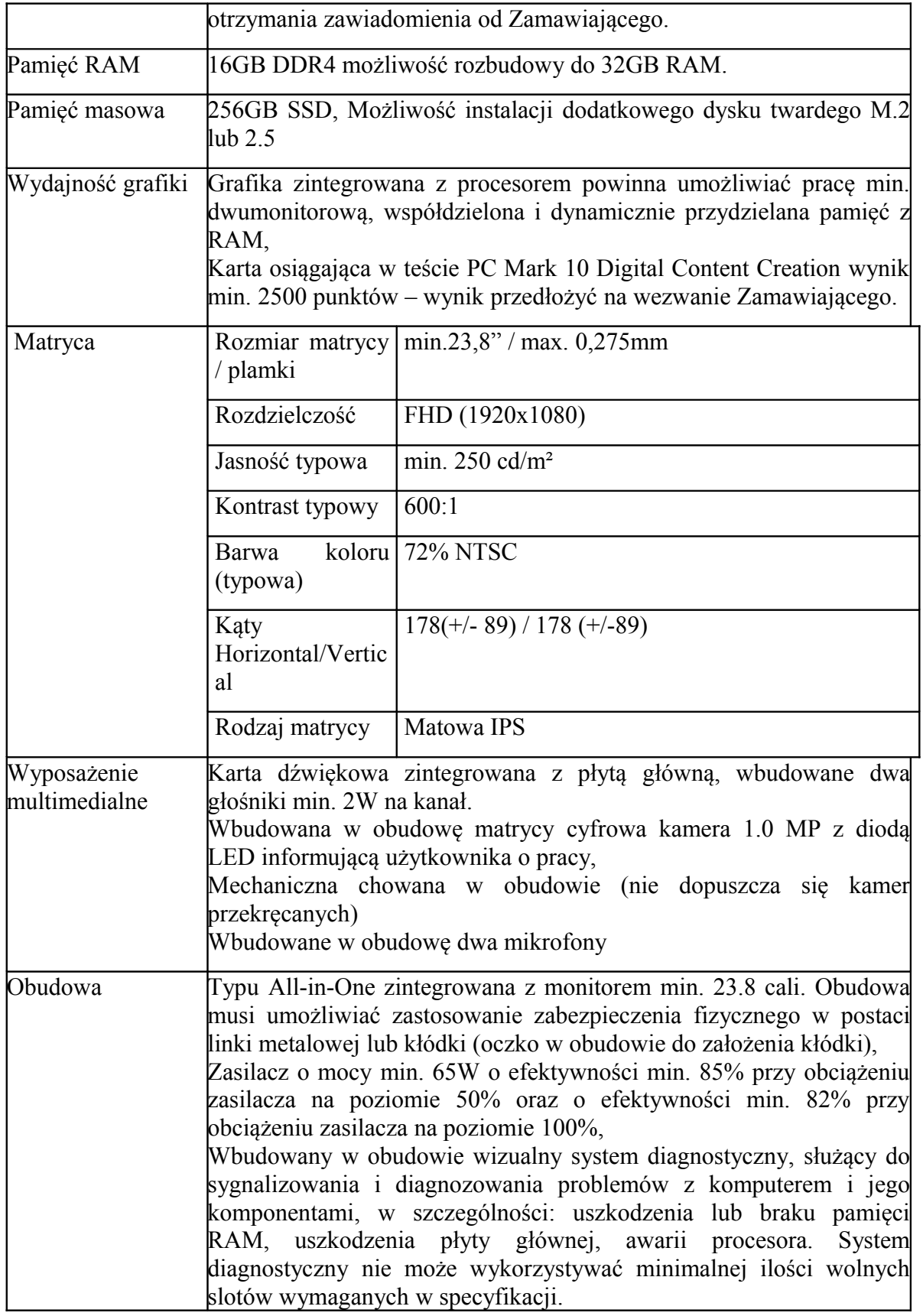

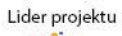

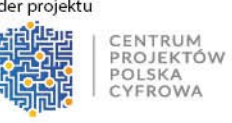

Politechnika Łódzka  $\sqrt{\frac{1}{2}}$ 

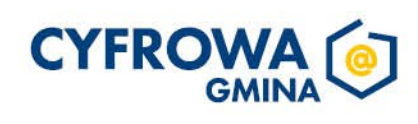

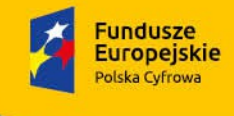

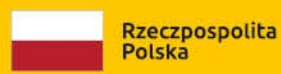

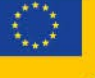

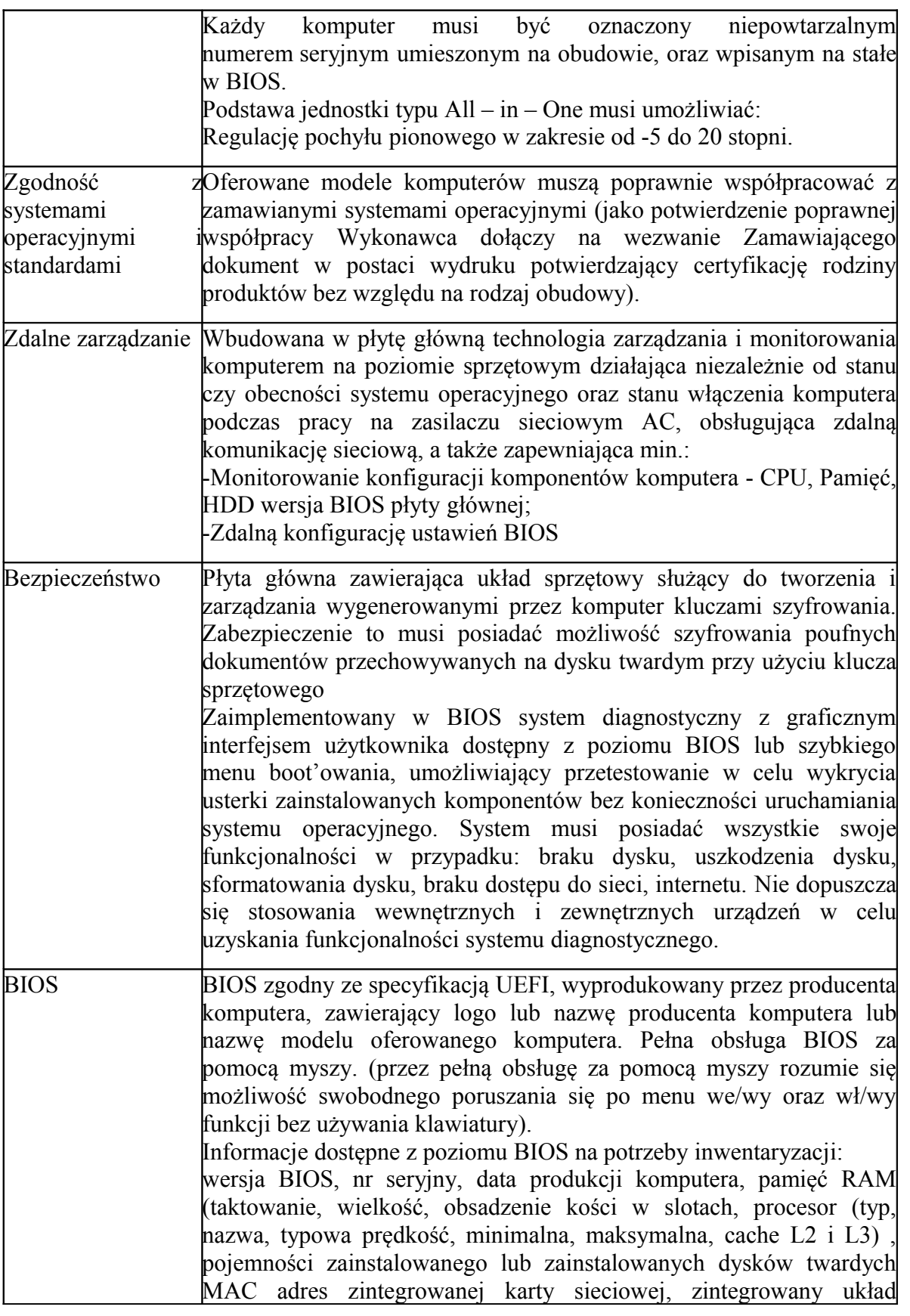

Lider projektu

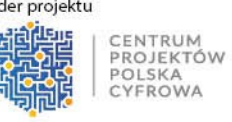

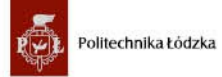

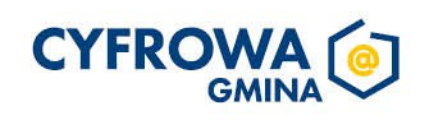

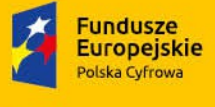

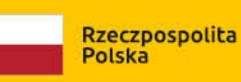

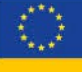

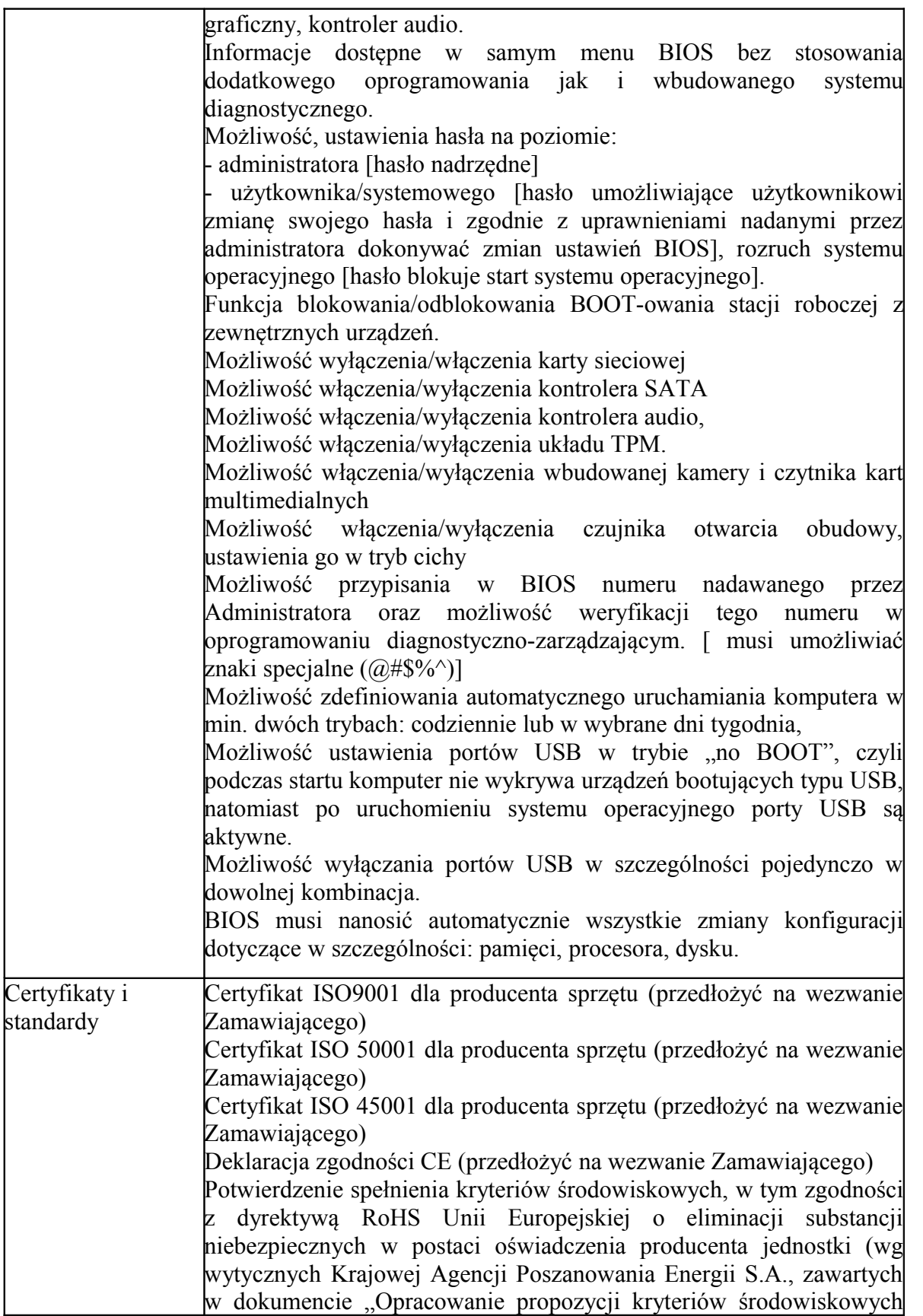

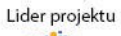

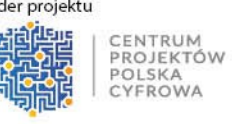

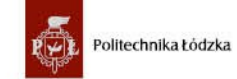

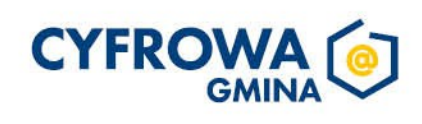

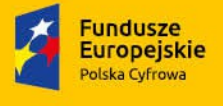

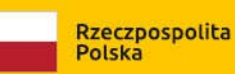

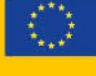

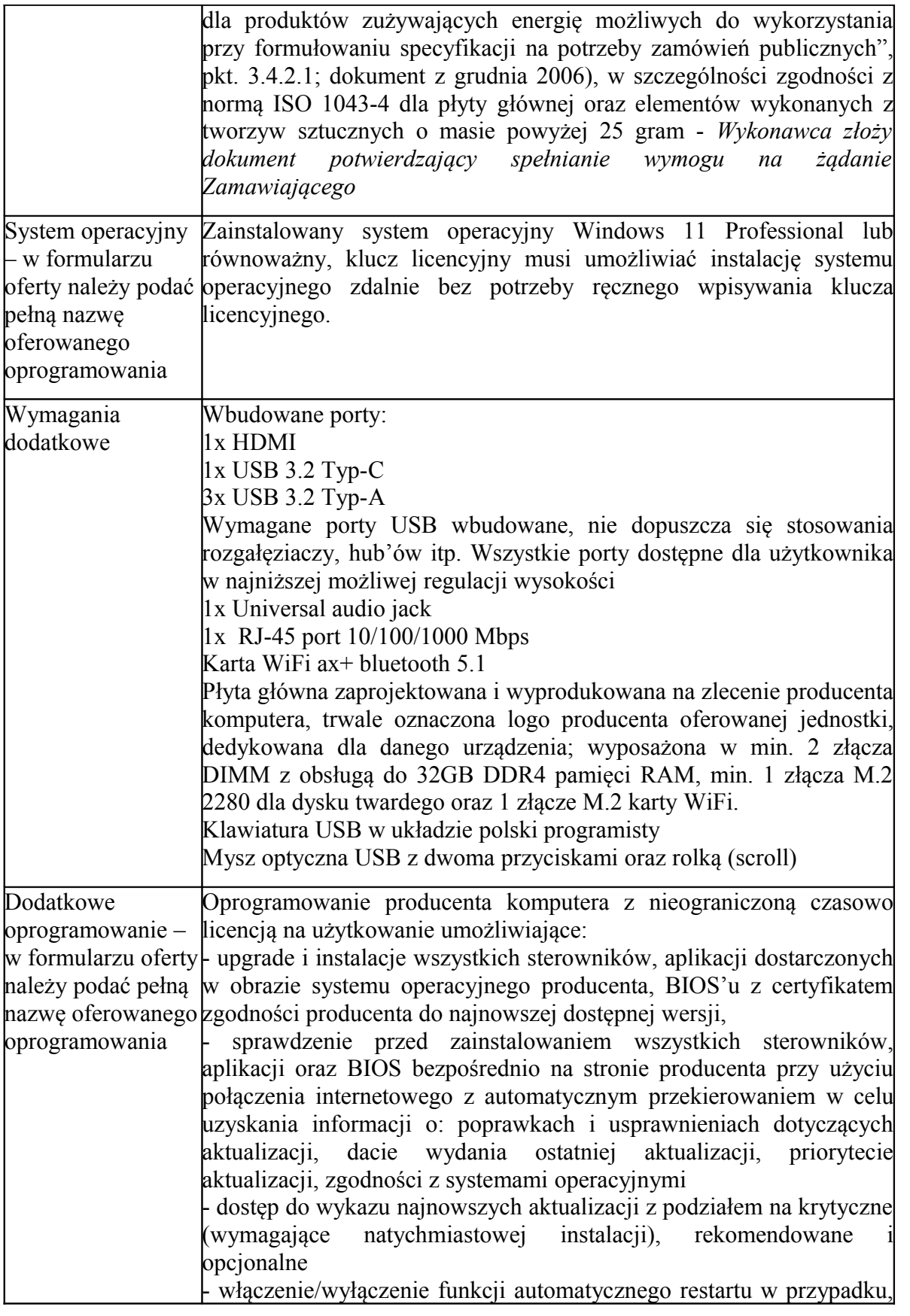

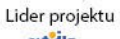

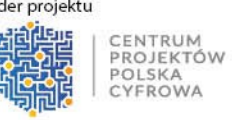

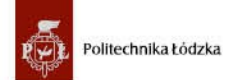

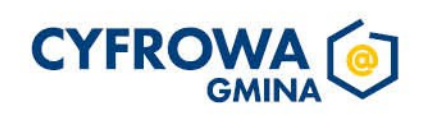

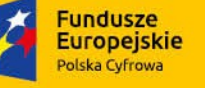

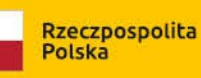

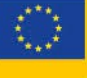

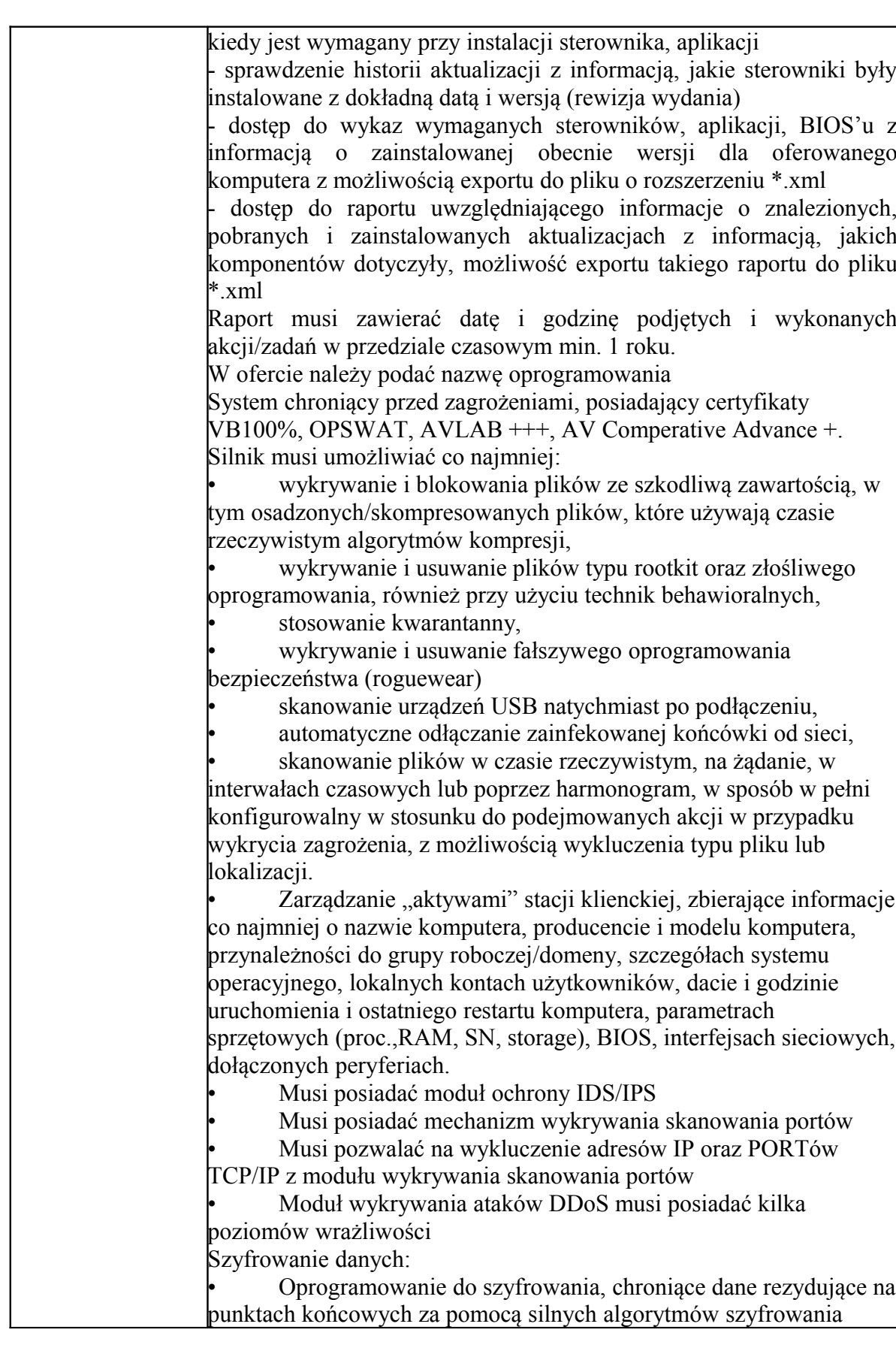

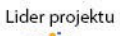

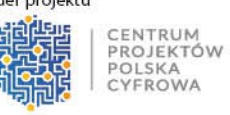

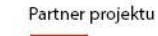

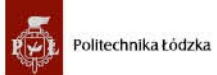

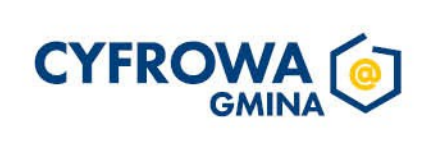

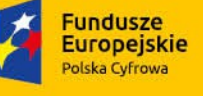

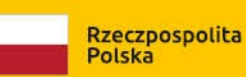

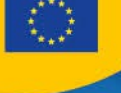

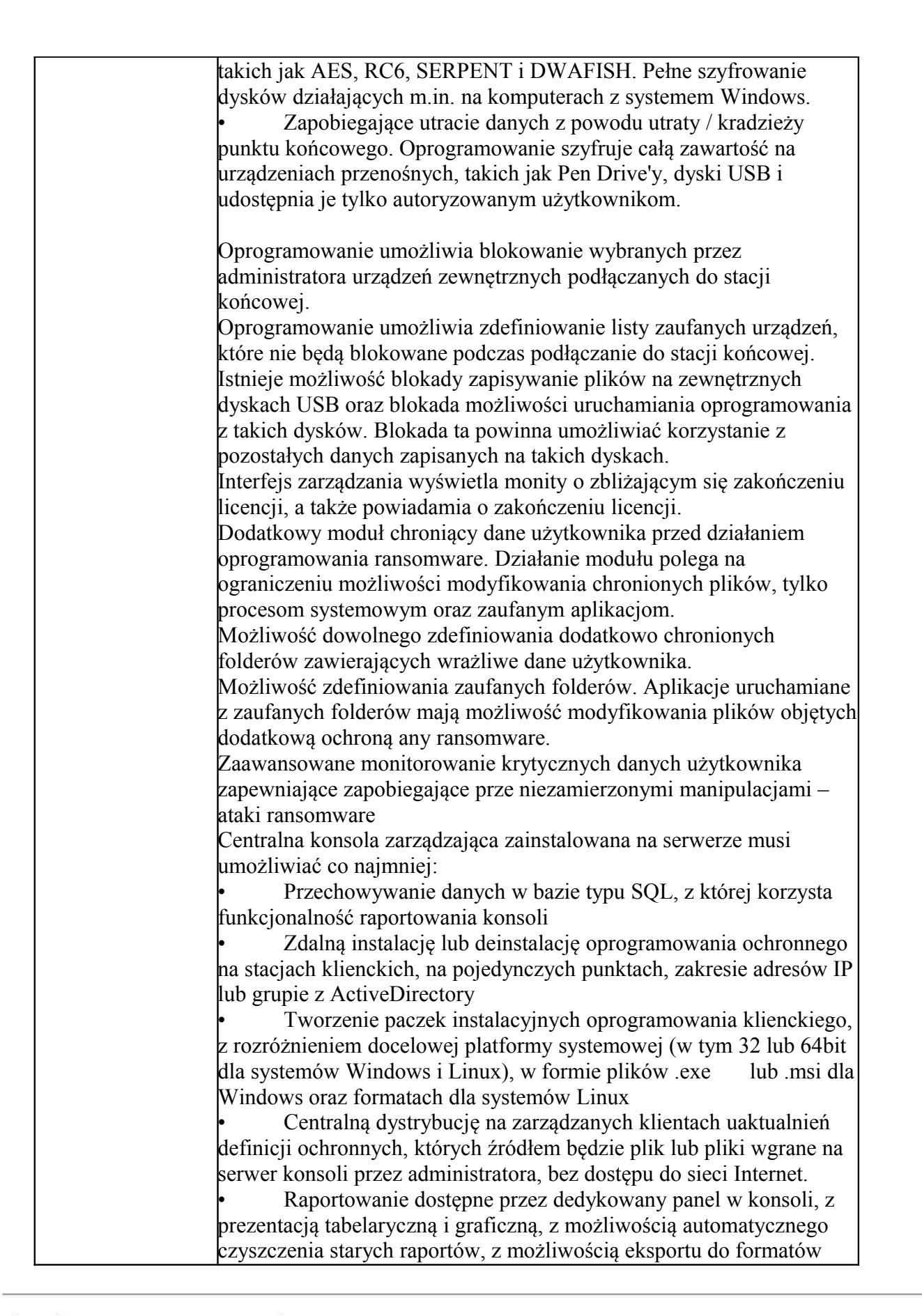

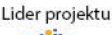

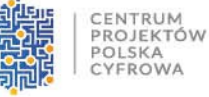

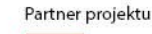

Politechnika Łódzka

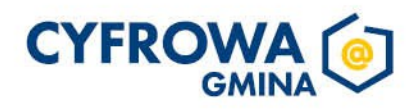

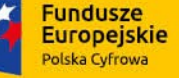

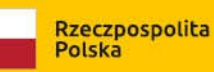

Sfinansowano w ramach reakcji Unii na pandemie COVID-19

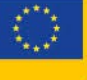

CSV i PDF, prezentujące dane zarówno z logowania zdarzeń serwera konsoli, jak i dane/raporty zbierane ze stacji klienckich, w tym raporty o oprogramowaniu zainstalowanym na stacjach klienckich • Definiowanie struktury zarządzanie opartej o role i polityki, w których każda z funkcjonalności musi mieć możliwość konfiguracji Zarządzanie przez Chmurę: 1. Musi być zdolny do wyświetlania statusu bezpieczeństwa konsolidacyjnego urządzeń końcowych zainstalowanych w różnych biurach 2. Musi posiadać zdolność do tworzenia kopii zapasowych i przywracania plików konfiguracyjnych z serwera chmury 3. Musi posiadać zdolność do promowania skutecznej polityki lokalnej do globalnej i zastosować ją globalnie do wszystkich biur 4. Musi mieć możliwość tworzenia wielu poziomów dostępu do hierarchii aby umożliwić dostęp do Chmury zgodnie z przypisaniem do grupy 5. Musi posiadać dostęp do konsoli lokalnie z dowolnego miejsca w nagłych przypadkach 6. Musi posiadać możliwość przeglądania raportów podsumowujących dla wszystkich urządzeń 7. Musi posiadać zdolność do uzyskania raportów i powiadomień za pomocą poczty elektronicznej Centralna konsola do zarządzania i monitorowania użycia zaszyfrowanych woluminów dyskowych, dystrybucji szyfrowania, polityk i centralnie zarządzanie informacjami odzyskiwania, niezbędnymi do uzyskania dostępu do zaszyfrowanych danych w nagłych przypadkach. Aktualizacja oprogramowania w trybie offline, za pomocą paczek aktualizacyjnych ściągniętych z dedykowanej witryny producenta oprogramowania. Serwer: centralna konsola zarządzająca oraz oprogramowanie chroniące serwer 2. Oprogramowanie klienckie, zarządzane z poziomu serwera. System musi umożliwiać, w sposób centralnie zarządzany z konsoli na serwerze, co najmniej: • różne ustawienia dostępu dla urządzeń: pełny dostęp, tylko do odczytu i blokowanie • funkcje przyznania praw dostępu dla nośników pamięci tj. USB, CD • funkcje regulowania połączeń WiFi i Bluetooth • funkcje kontrolowania i regulowania użycia urządzeń peryferyjnych typu: drukarki, skanery i kamery internetowe • funkcję blokady lub zezwolenia na połączenie się z urządzeniami mobilnymi • funkcje blokowania dostępu dowolnemu urządzeniu • możliwość tymczasowego dodania dostępu do urządzenia przez administratora

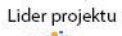

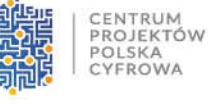

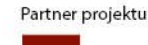

Politechnika Łódzka

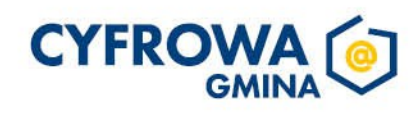

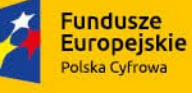

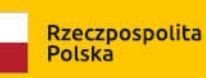

Sfinansowano w ramach reakcji Unii na pandemię COVID-19

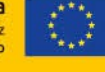

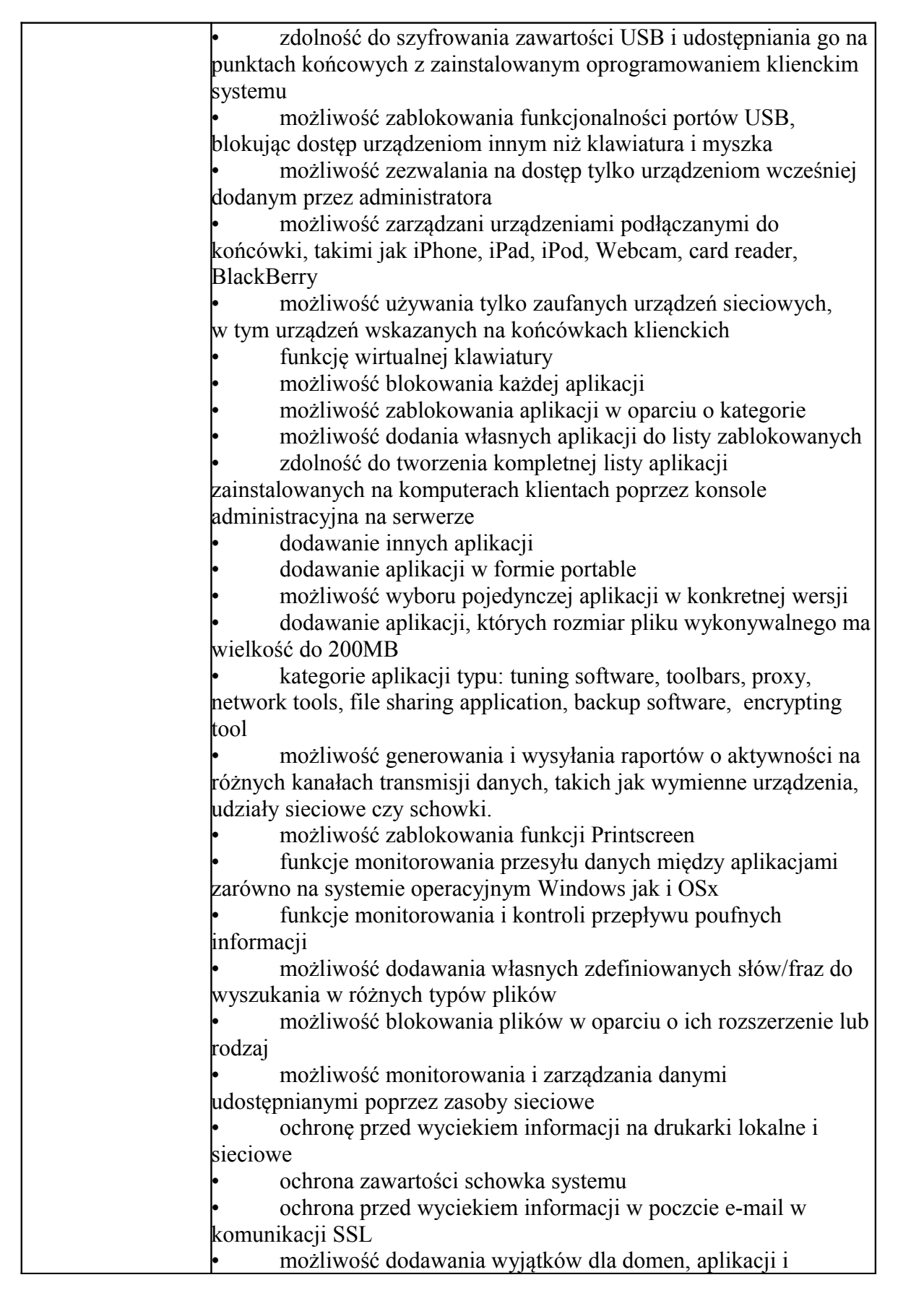

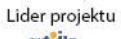

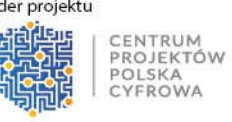

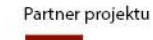

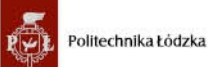

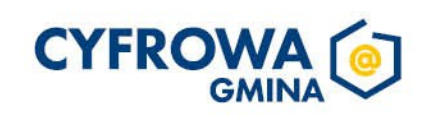

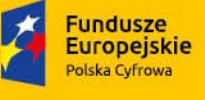

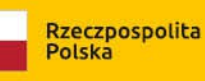

**Unia Europejska** Europeiski Fundusz Rozwoju Regionalneg

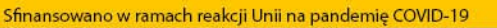

lokalizacji sieciowych • ochrona plików zamkniętych w archiwach • Zmiana rozszerzenia pliku nie może mieć znaczenia w ochronie plików przed wyciekiem • możliwość tworzenia profilu DLP dla każdej polityki • wyświetlanie alertu dla użytkownika w chwili próby wykonania niepożądanego działania • ochrona przez wyciekiem plików poprzez programy typu p2p Monitorowanie zmian w plikach: • Możliwość monitorowania działań związanych z obsługą plików, takich jak kopiowanie, usuwanie, przenoszenie na dyskach lokalnych, dyskach wymiennych i sieciowych. • Funkcje monitorowania określonych rodzajów plików. • Możliwość wykluczenia określonych plików/folderów dla procedury monitorowania. • Generator raportów do funkcjonalności monitora zmian w plikach. • możliwość śledzenia zmian we wszystkich plikach • możliwość śledzenia zmian w oprogramowaniu zainstalowanym na końcówkach • możliwość definiowana własnych typów plików Optymalizacja systemu operacyjnego stacji klienckich: • usuwanie tymczasowych plików, czyszczenie niepotrzebnych wpisów do rejestru oraz defragmentacji dysku • optymalizacja w chwili startu systemu operacyjnego, przed jego całkowitym uruchomieniem • możliwość zaplanowania optymalizacje na wskazanych stacjach klienckich • instruktaż stanowiskowy pracowników Zamawiającego • dokumentacja techniczna w języku polskim Wspierane platformy i systemy operacyjne: Microsoft Windows XP/7/8/10/ Professional (32-bit/64-bit) 2. Microsoft Windows Server Web / Standard / Enterprise/ Datacenter (32-bit/64-bit) 3. Mac OS X, Mac OS 10 4. Linux 64-bit, Ubuntu, openSUSE, Fedora 14-25, RedHat Platforma do zarządzania dla Android i iOS: • Musi zapewnić kompleksowy system ochrony i zarządzania urządzeniami mobilnymi z systemami Android oraz iOS a także ich ochronę • Funkcjonalność musi być realizowana za pomocą platformy w chmurze bez infrastruktury wewnątrz sieci firmowej. Zarządzanie użytkownikiem • Musi umożliwiać zarządzanie użytkownikami przypisanymi do numerów telefonów oraz adresów email • Musi umożliwiać przypisanie atrybutów do użytkowników, co najmniej: Imię, Nazwisko, adres email, Departament, numer telefonu

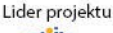

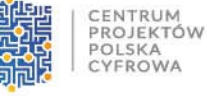

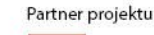

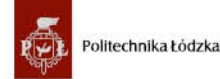

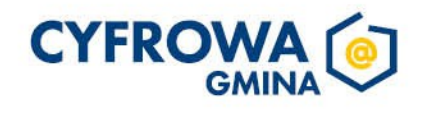

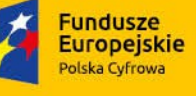

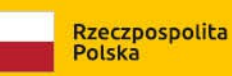

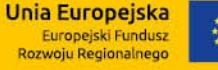

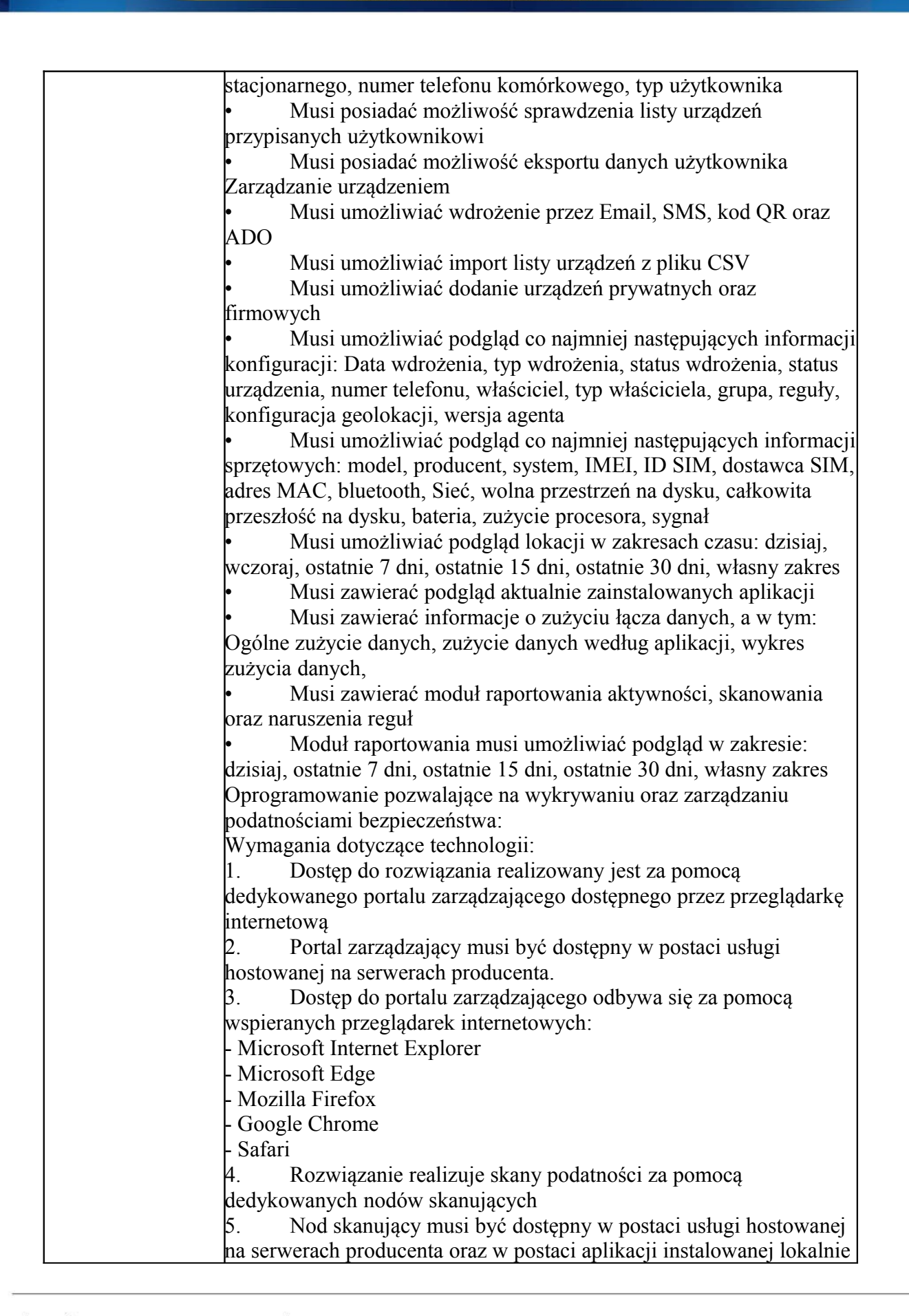

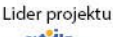

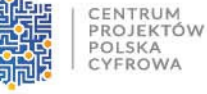

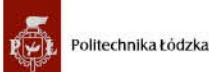

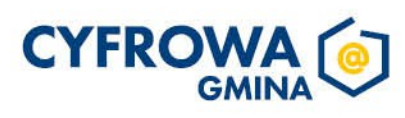

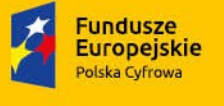

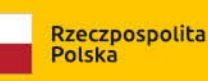

**Unia Europejska** 

Europejski Fundusz<br>Rozwoju Regionalnego

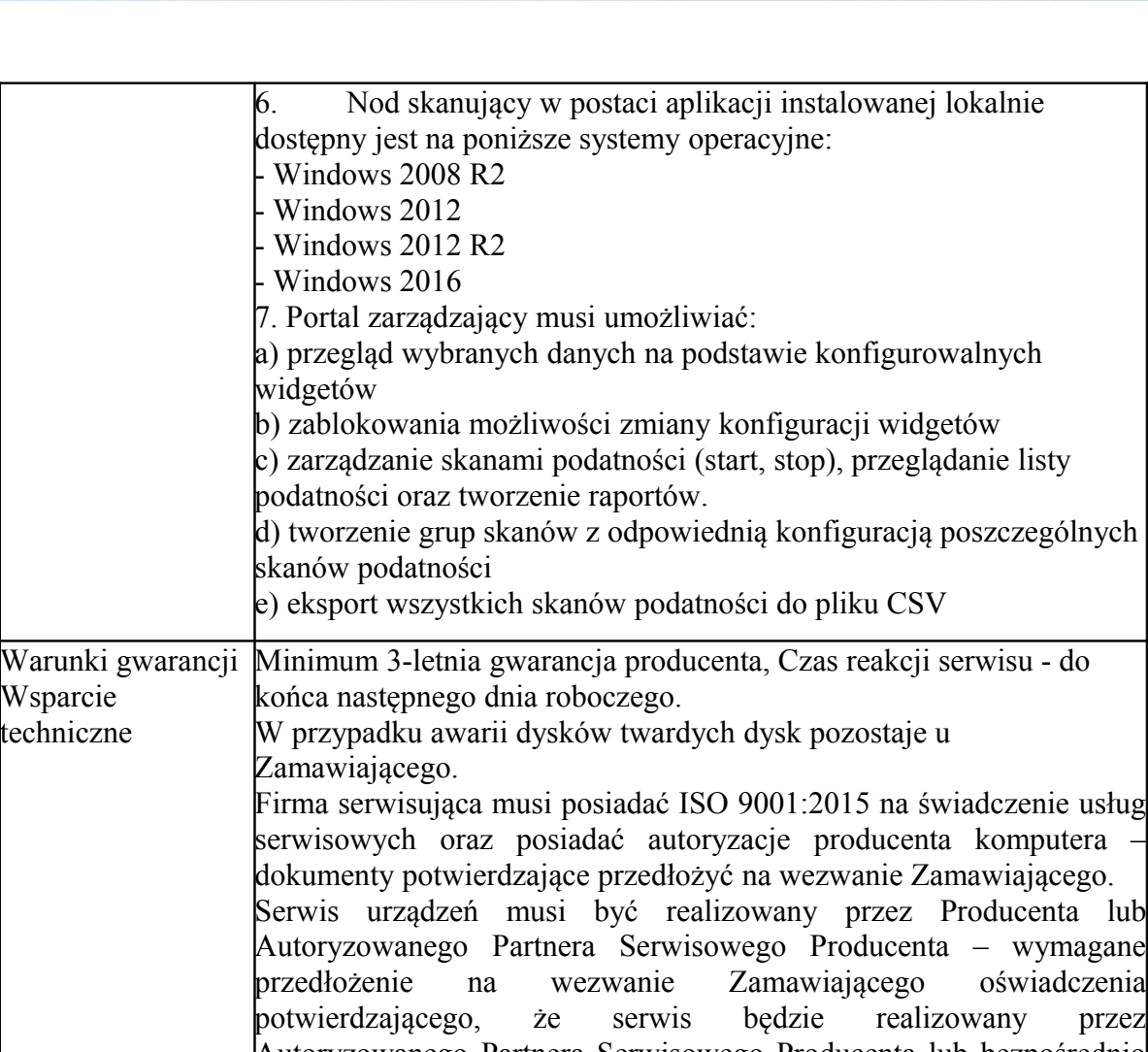

Autoryzowanego Partnera Serwisowego Producenta lub bezpośrednio przez Producenta Dedykowany portal techniczny producenta, umożliwiający Zamawiającemu zgłaszanie awarii oraz samodzielne zamawianie zamiennych komponentów.

### **Microsoft Office Home & Business 2021 lub równoważny Pakiet biurowy – 4 szt.**

Pakiet biurowy musi spełniać następujące wymagania poprzez wbudowane mechanizmy, bez użycia dodatkowych aplikacji:

1. Dostępność pakietu w wersjach 32-bit oraz 64-bit umożliwiającej wykorzystanie ponad 2 GB przestrzeni adresowej.

- 2. Wymagania odnośnie interfejsu użytkownika:
- a. Pełna polska wersja językowa interfejsu użytkownika.
- b. Prostota i intuicyjność obsługi, pozwalająca na pracę osobom nieposiadającym umiejętności technicznych.
- 3. Oprogramowanie musi umożliwiać tworzenie i edycję dokumentów elektronicznych w ustalonym

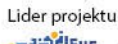

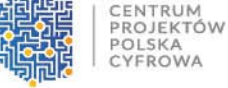

Partner projektu

Politechnika Łódzka

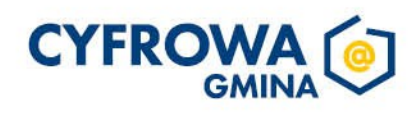

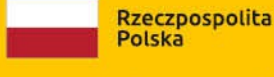

formacie, który spełnia następujące warunki:

a. Posiada kompletny i publicznie dostępny opis formatu.

b. Ma zdefiniowany układ informacji w postaci XML zgodnie z Załącznikiem 2 Rozporządzenia Rady Ministrów z dnia 12 kwietnia 2012 r. w sprawie Krajowych Ram Interoperacyjności, minimalnych wymagań dla rejestrów publicznych i wymiany informacji w postaci elektronicznej oraz minimalnych wymagań dla systemów teleinformatycznych.

c. Pozwala zapisywać dokumenty w formacie XML.

4. Oprogramowanie musi umożliwiać dostosowanie dokumentów i szablonów do potrzeb Zamawiającego.

 5. W skład oprogramowania muszą wchodzić narzędzia programistyczne umożliwiające automatyzację pracy i wymianę danych pomiędzy dokumentami i aplikacjami (język makropoleceń, język skryptowy).

6. Do aplikacji pakietu musi być dostępna pełna dokumentacja w języku polskim.

7. Pakiet zintegrowanych aplikacji biurowych musi zawierać:

a. Edytor tekstów.

b. Arkusz kalkulacyjny.

c. Narzędzie do przygotowywania i prowadzenia prezentacji.

d. Narzędzie do zarządzania informacją prywatą (pocztą elektroniczną, kalendarzem, kontaktami i zadaniami).

8. Edytor tekstów musi umożliwiać:

a. Edycję i formatowanie tekstu w języku polskim wraz z obsługą języka polskiego w zakresie sprawdzania pisowni i poprawności gramatycznej oraz funkcjonalnością słownika wyrazów bliskoznacznych i autokorekty.

- b. Wstawianie oraz formatowanie tabel.
- c. Wstawianie oraz formatowanie obiektów graficznych.
- d. Wstawianie wykresów i tabel z arkusza kalkulacyjnego (wliczając tabele przestawne).
- e. Automatyczne numerowanie rozdziałów, punktów, akapitów, tabel i rysunków.
- f. Automatyczne tworzenie spisów treści.
- g. Formatowanie nagłówków i stopek stron.
- h. Śledzenie i porównywanie zmian wprowadzonych przez użytkowników w dokumencie.
- i. Nagrywanie, tworzenie i edycję makr automatyzujących wykonywanie czynności.
- j. Określenie układu strony (pionowa/pozioma), niezależnie dla każdej sekcji dokumentu.
- k. Wydruk dokumentów.

 l. Wykonywanie korespondencji seryjnej bazując na danych adresowych pochodzących z arkusza kalkulacyjnego i z narzędzia do zarządzania informacją prywatną.

 m. Pracę na dokumentach utworzonych przy pomocy Microsoft Word 2007 lub Microsoft Word 2010, 2013, 2016 i 2019 z zapewnieniem bezproblemowej konwersji wszystkich elementów i atrybutów dokumentu.

n. Zabezpieczenie dokumentów hasłem przed odczytem oraz przed wprowadzaniem modyfikacji.

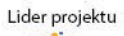

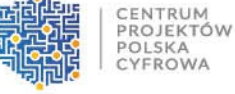

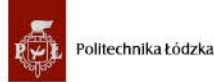

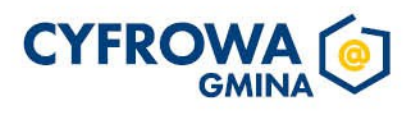

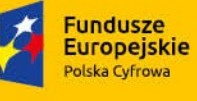

o. Wymagana jest dostępność do oferowanego edytora tekstu bezpłatnych narzędzi umożliwiających wykorzystanie go, jako środowiska kreowania aktów normatywnych i prawnych, zgodnie z obowiązującym prawem.

p. Wymagana jest dostępność mechanizmów umożliwiających podpisanie podpisem elektronicznym pliku z zapisanym dokumentem przy pomocy certyfikatu kwalifikowanego zgodnie z wymaganiami obowiązującego w Polsce prawa.

- 9. Arkusz kalkulacyjny musi umożliwiać:
	- a. Tworzenie raportów tabelarycznych.
	- b. Tworzenie wykresów liniowych (wraz linią trendu), słupkowych, kołowych.

c. Tworzenie arkuszy kalkulacyjnych zawierających teksty, dane liczbowe oraz formuły przeprowadzające operacje matematyczne, logiczne, tekstowe, statystyczne oraz operacje na danych finansowych i na miarach czasu.

d. Tworzenie raportów z zewnętrznych źródeł danych (inne arkusze kalkulacyjne, bazy danych zgodne z ODBC, pliki tekstowe, pliki XML).

e. Obsługę kostek OLAP oraz tworzenie i edycję kwerend bazodanowych i webowych. Narzędzia wspomagające analizę statystyczną i finansową, analizę wariantową i rozwiązywanie problemów optymalizacyjnych.

f. Tworzenie raportów tabeli przestawnych umożliwiających dynamiczną zmianę wymiarów oraz wykresów bazujących na danych z tabeli przestawnych.

- g. Wyszukiwanie i zamianę danych.
- h. Wykonywanie analiz danych przy użyciu formatowania warunkowego.
- i. Nazywanie komórek arkusza i odwoływanie się w formułach po takiej nazwie.
- j. Nagrywanie, tworzenie i edycję makr automatyzujących wykonywanie czynności.
- k. Formatowanie czasu, daty i wartości finansowych z polskim formatem.
- l. Zapis wielu arkuszy kalkulacyjnych w jednym pliku.

m. Zachowanie pełnej zgodności z formatami plików utworzonych za pomocą oprogramowania Microsoft Excel 2007 oraz Microsoft Excel 2010, 2013, 2016 i 2019, z uwzględnieniem poprawnej realizacji użytych w nich funkcji specjalnych i makropoleceń.

- n. Zabezpieczenie dokumentów hasłem przed odczytem oraz przed wprowadzaniem modyfikacji.
- 10. Narzędzie do przygotowywania i prowadzenia prezentacji musi umożliwiać:
- a. Przygotowywanie prezentacji multimedialnych, które będą:
- b. Prezentowanie przy użyciu projektora multimedialnego.
- c. Drukowanie w formacie umożliwiającym robienie notatek.
- d. Zapisanie jako prezentacja tylko do odczytu.
- e. Nagrywanie narracji i dołączanie jej do prezentacji.
- f. Opatrywanie slajdów notatkami dla prezentera.
- g. Umieszczanie i formatowanie tekstów, obiektów graficznych, tabel, nagrań dźwiękowych i wideo.
- h. Umieszczanie tabel i wykresów pochodzących z arkusza kalkulacyjnego.
- i. Odświeżenie wykresu znajdującego się w prezentacji po zmianie danych w źródłowym arkuszu

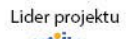

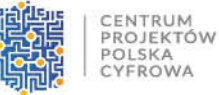

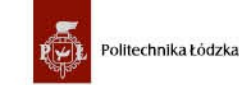

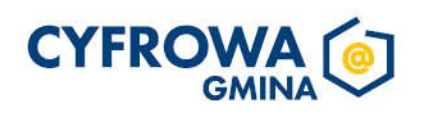

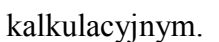

j. Możliwość tworzenia animacji obiektów i całych slajdów.

k. Prowadzenie prezentacji w trybie prezentera, gdzie slajdy są widoczne na jednym monitorze lub projektorze, a na drugim widoczne są slajdy i notatki prezentera.

l. Pełna zgodność z formatami plików utworzonych za pomocą oprogramowania MS PowerPoint 2007, MS PowerPoint 2010, 2013, 2016 i 2019.

11. Narzędzie do zarządzania informacją prywatną (pocztą elektroniczną, kalendarzem, kontaktami i zadaniami) musi umożliwiać:

a. Pobieranie i wysyłanie poczty elektronicznej z serwera pocztowego.

b. Przechowywanie wiadomości na serwerze lub w lokalnym pliku tworzonym z zastosowaniem efektywnej kompresji danych.

c. Filtrowanie niechcianej poczty elektronicznej (SPAM) oraz określanie listy zablokowanych i bezpiecznych nadawców.

d. Tworzenie katalogów, pozwalających katalogować pocztę elektroniczną.

e. Automatyczne grupowanie wiadomości poczty o tym samym tytule.

f. Tworzenie reguł przenoszących automatycznie nową pocztę elektroniczną do określonych katalogów bazując na słowach zawartych w tytule, adresie nadawcy i odbiorcy.

g. Oflagowanie poczty elektronicznej z określeniem terminu przypomnienia, oddzielnie dla nadawcy i adresatów.

h. Mechanizm ustalania liczby wiadomości, które mają być synchronizowane lokalnie.

- i. Zarządzanie kalendarzem.
- j. Udostępnianie kalendarza innym użytkownikom z możliwością określania uprawnień użytkowników.
- k. Przeglądanie kalendarza innych użytkowników.

l. Zapraszanie uczestników na spotkanie, co po ich akceptacji powoduje automatyczne wprowadzenie spotkania w ich kalendarzach.

- m. Zarządzanie listą zadań.
- n. Zlecanie zadań innym użytkownikom.
- o. Zarządzanie listą kontaktów.
- p. Udostępnianie listy kontaktów innym użytkownikom.
- r. Przeglądanie listy kontaktów innych użytkowników.
- s. Możliwość przesyłania kontaktów innym użytkowników.
- t. Możliwość wykorzystania do komunikacji z serwerem pocztowym mechanizmu MAPI poprzez http.

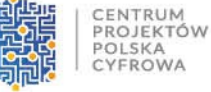

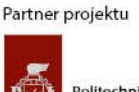

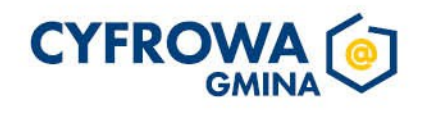